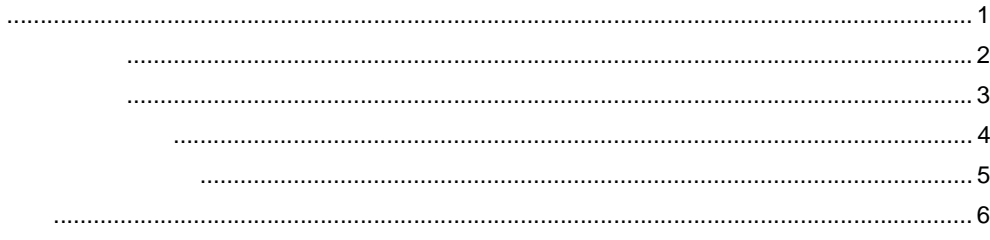

## GP-Pro EX  $1 \quad \blacksquare$

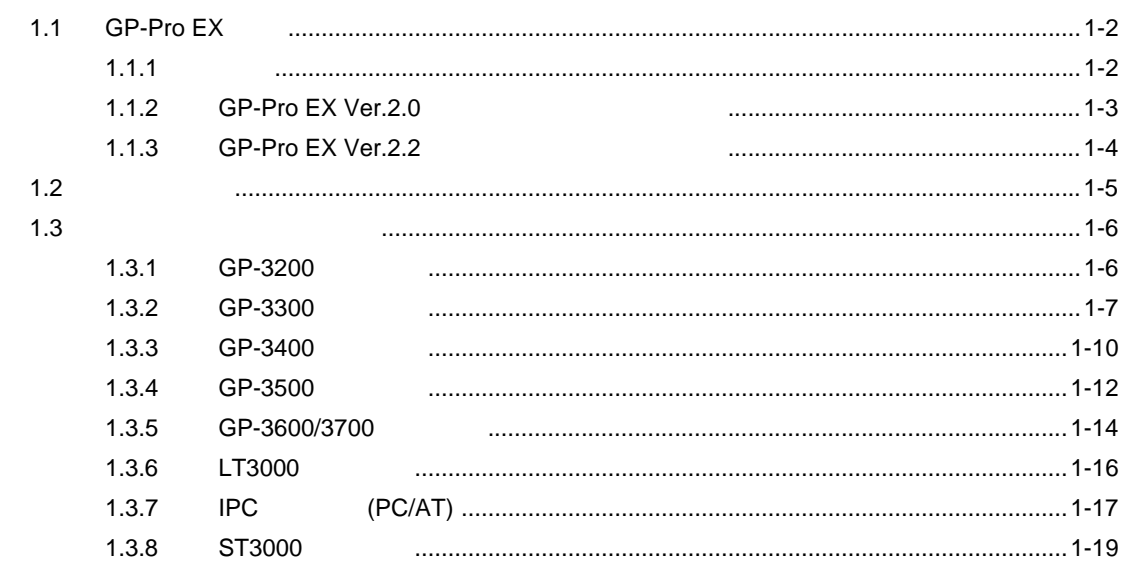

## GP-Pro EX  $\overline{2}$

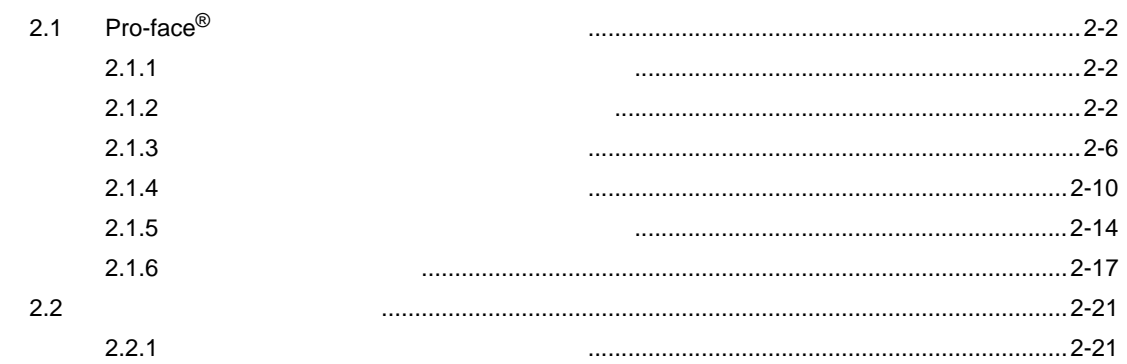

 $\overline{\mathbf{3}}$ 

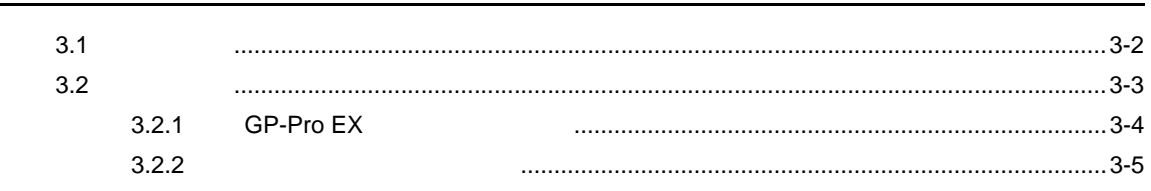

 $1 - 7$ 

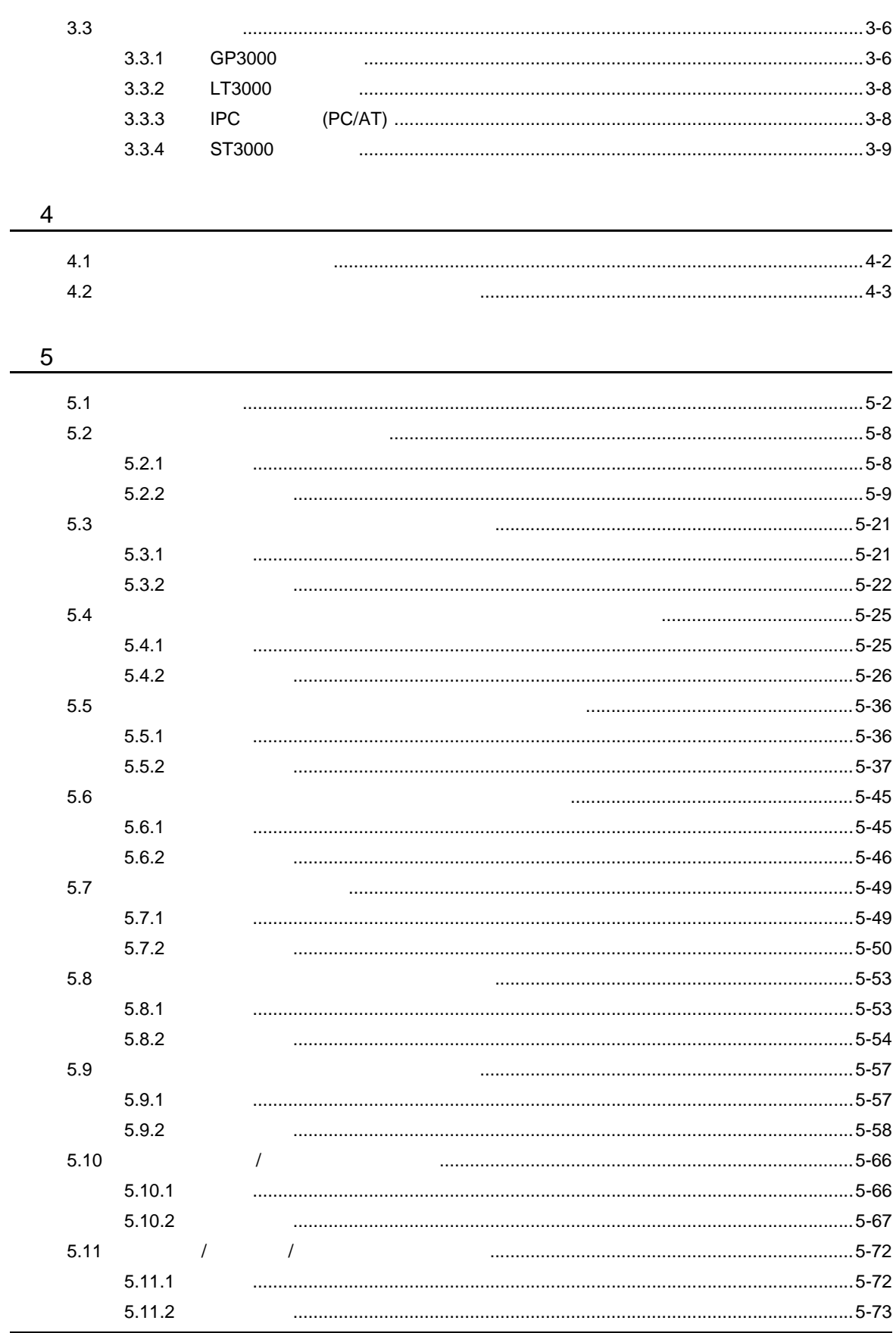

 $1 - 8$ 

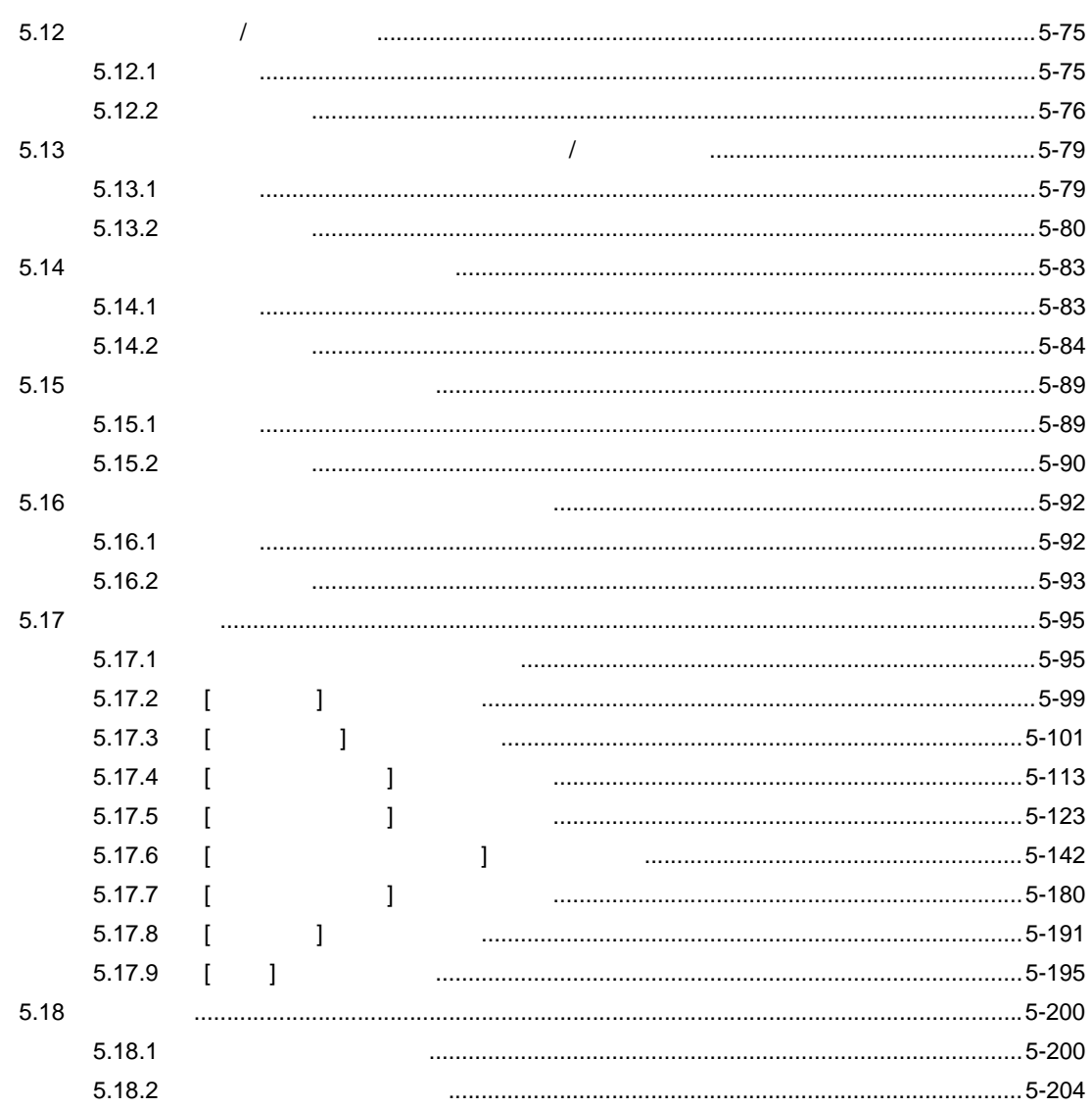

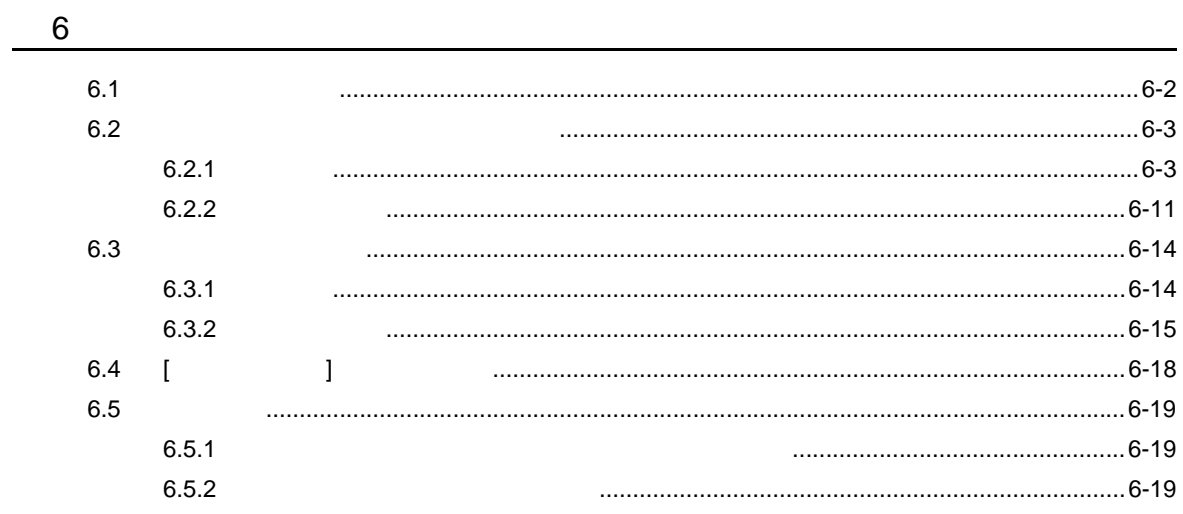

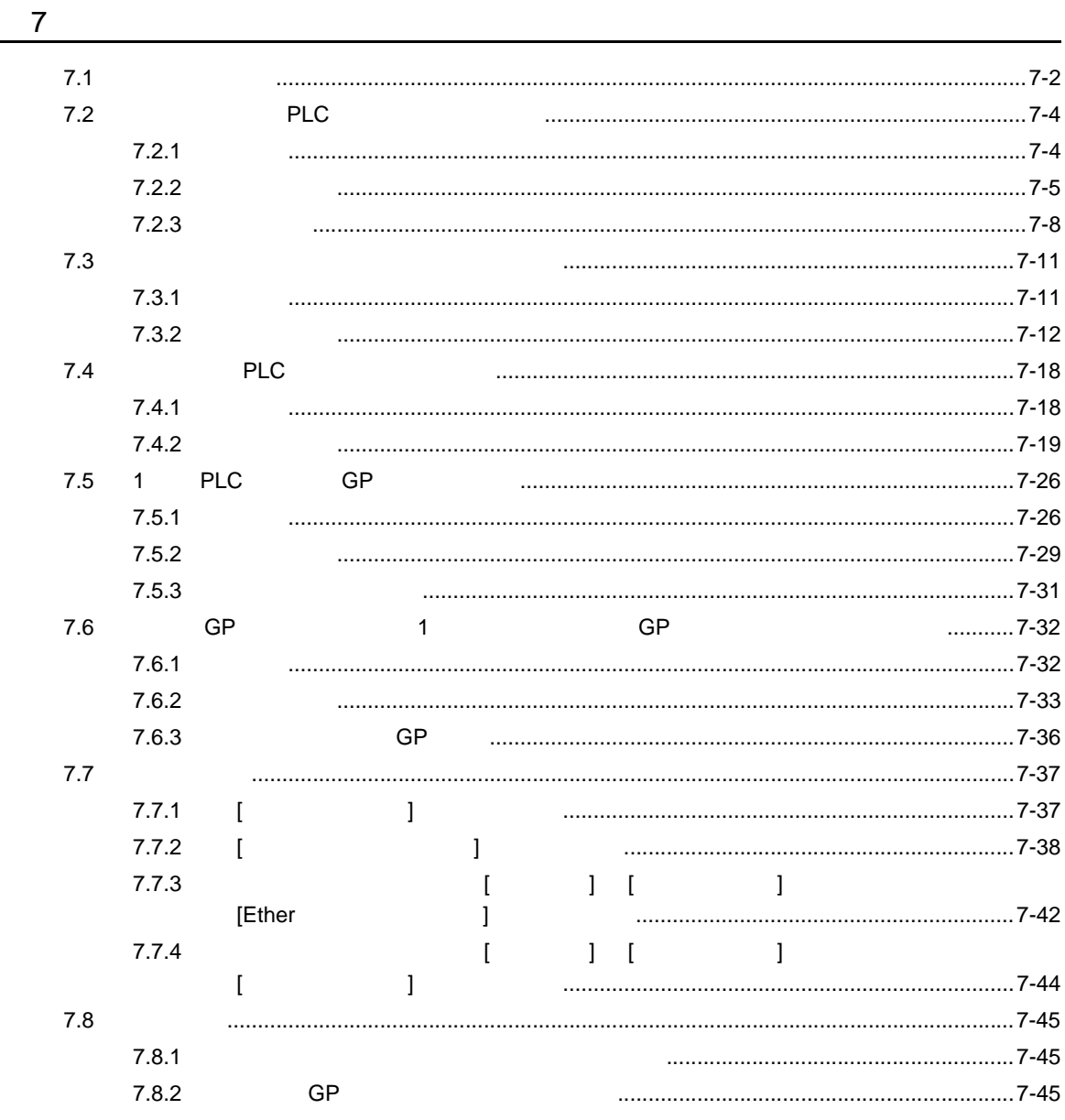

 $\bf 8$ 

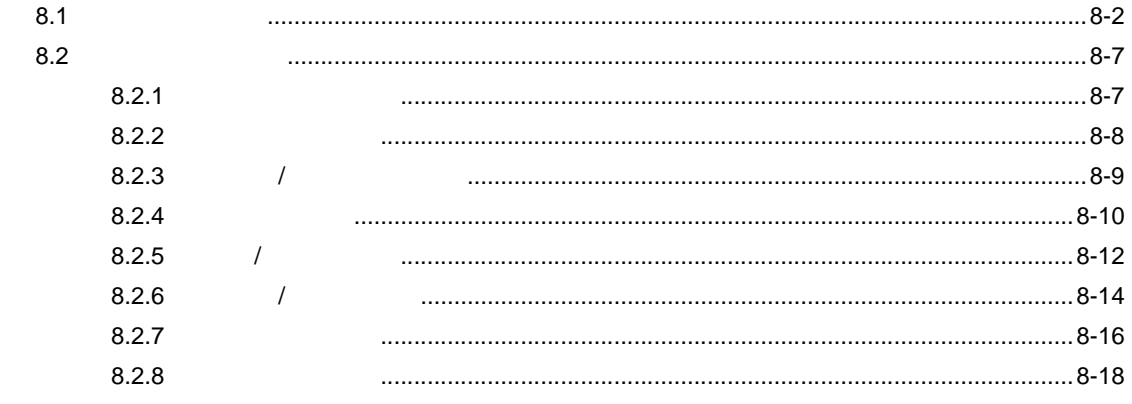

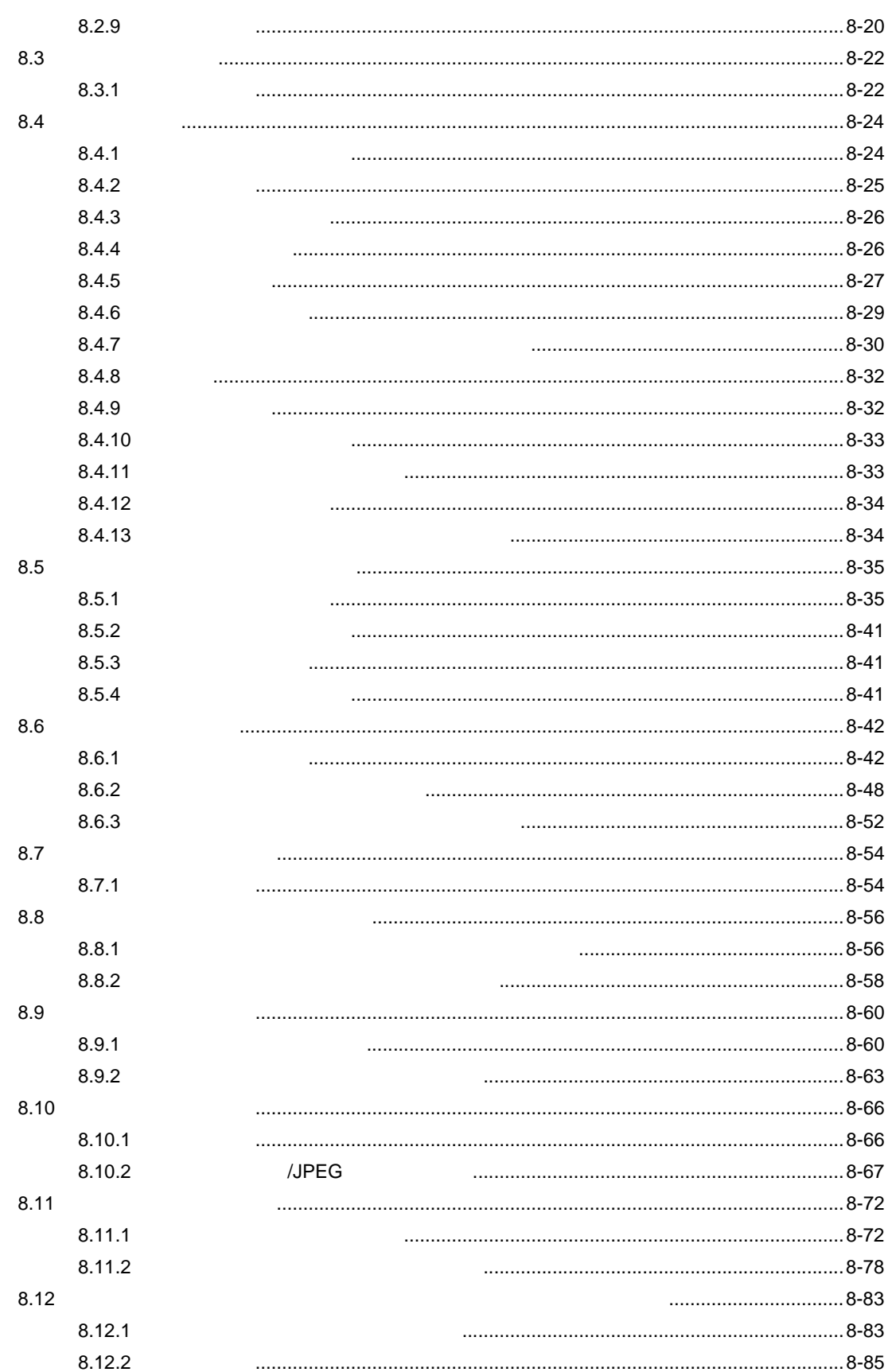

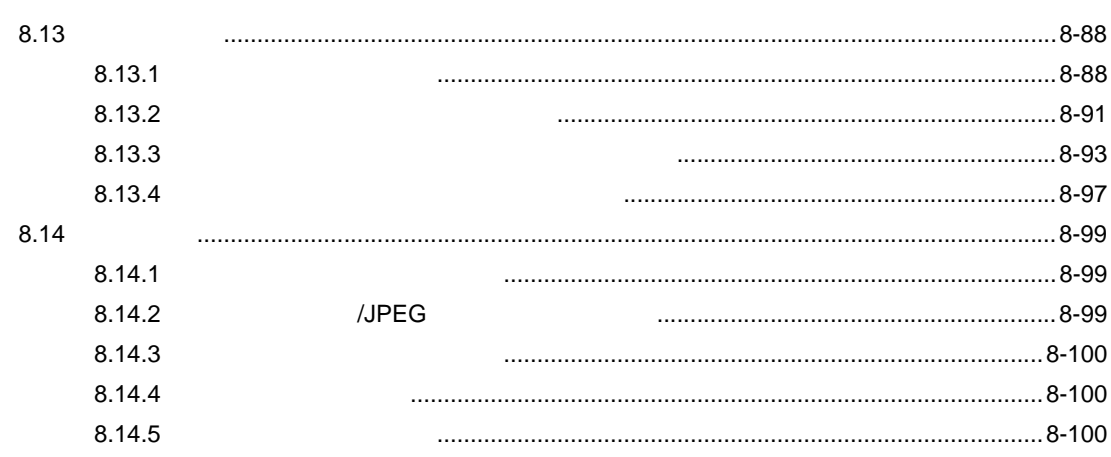

 $\boldsymbol{9}$ 

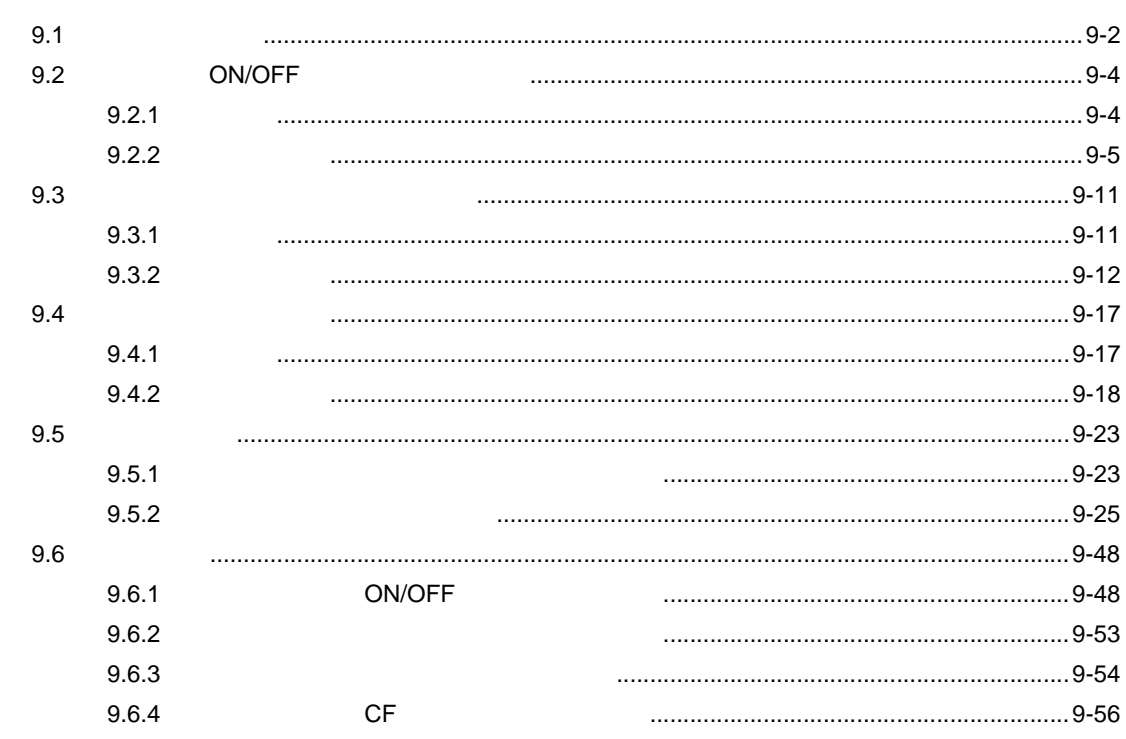

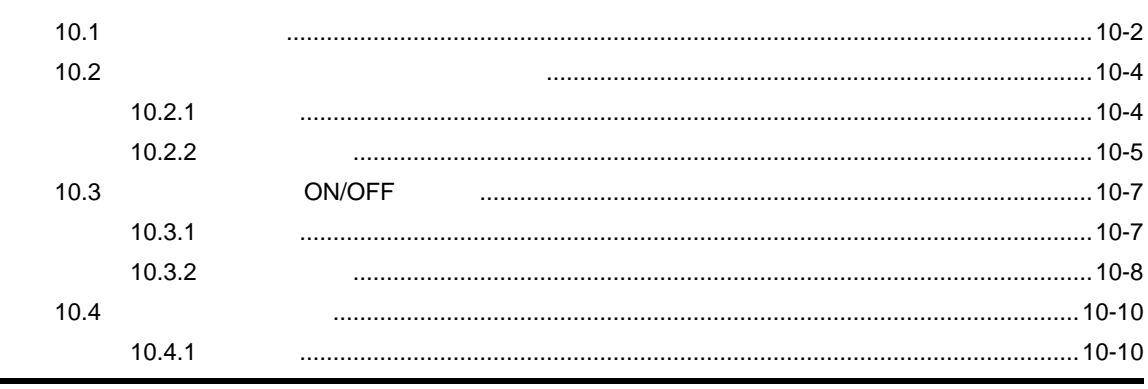

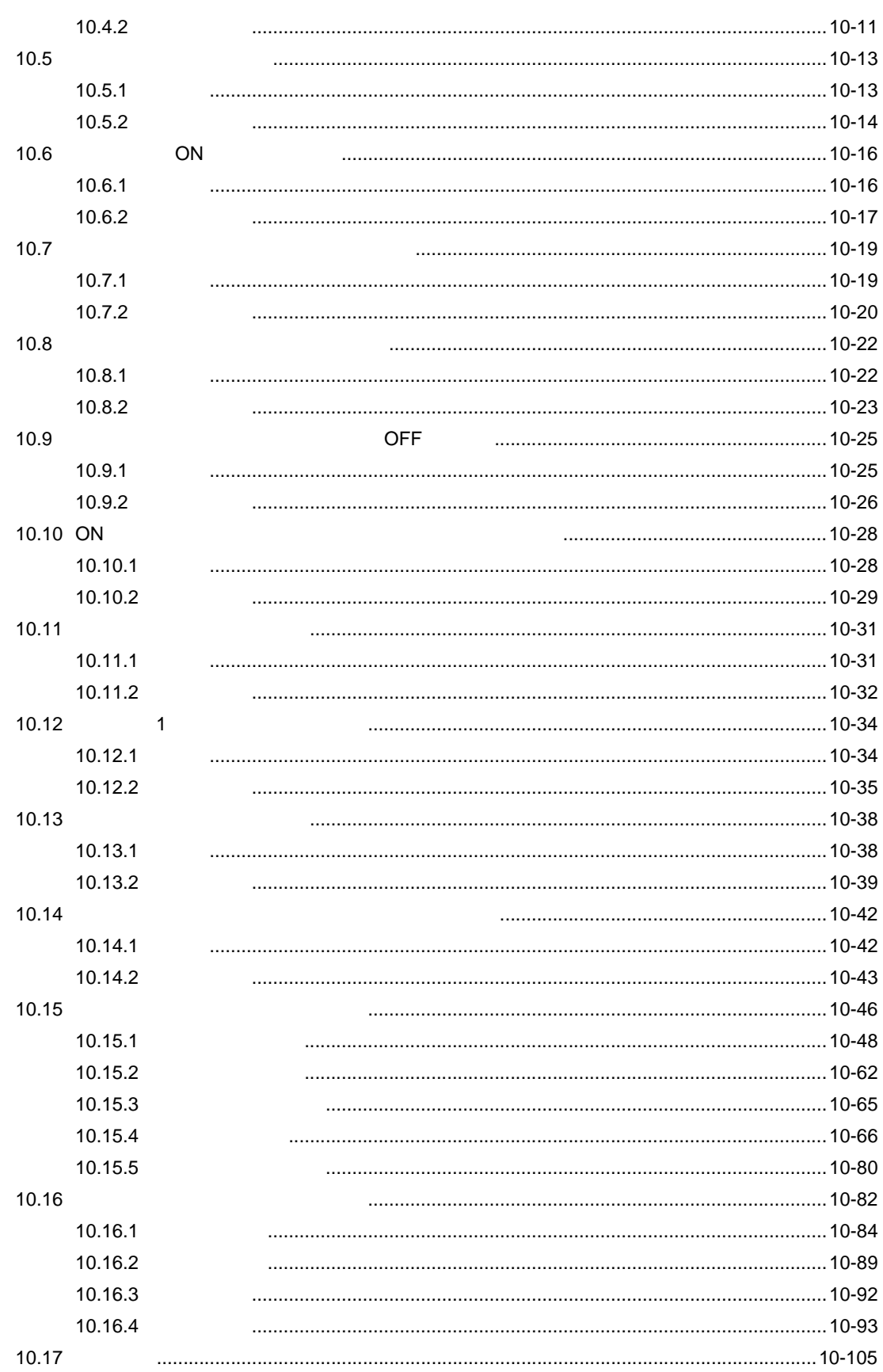

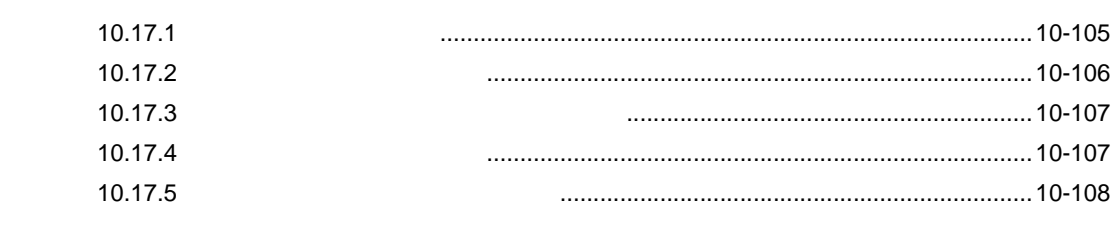

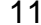

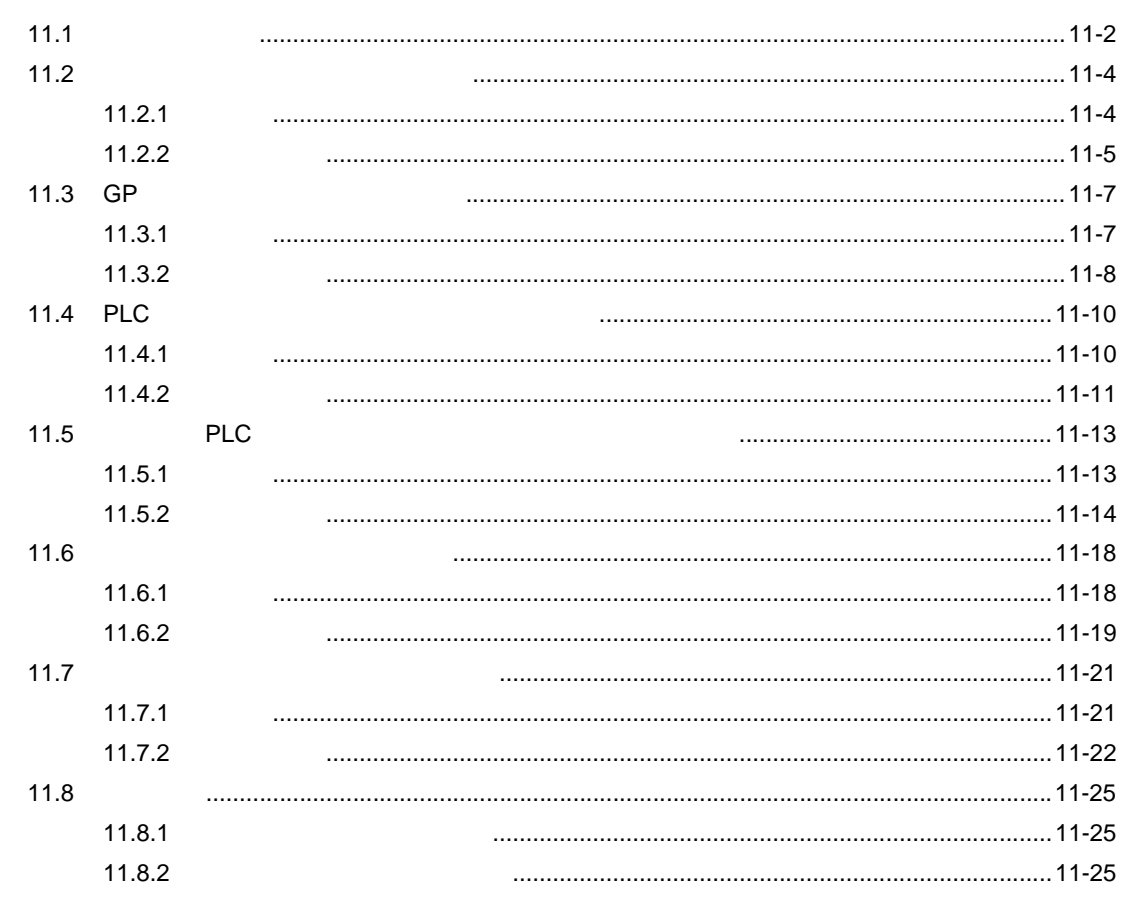

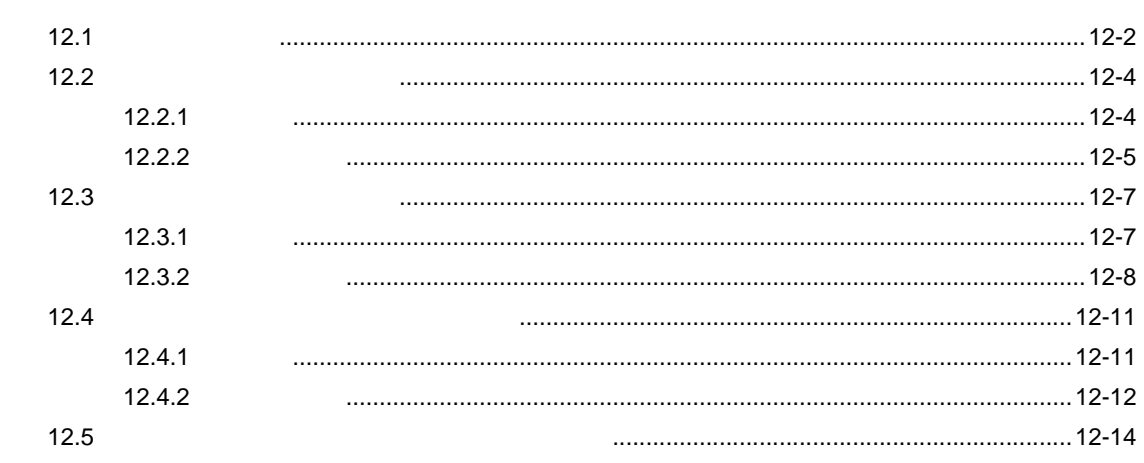

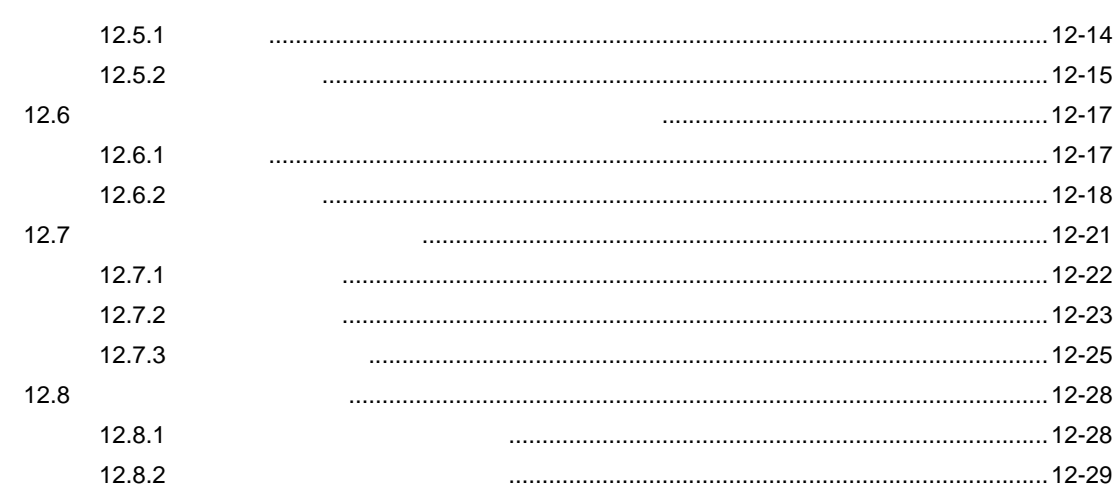

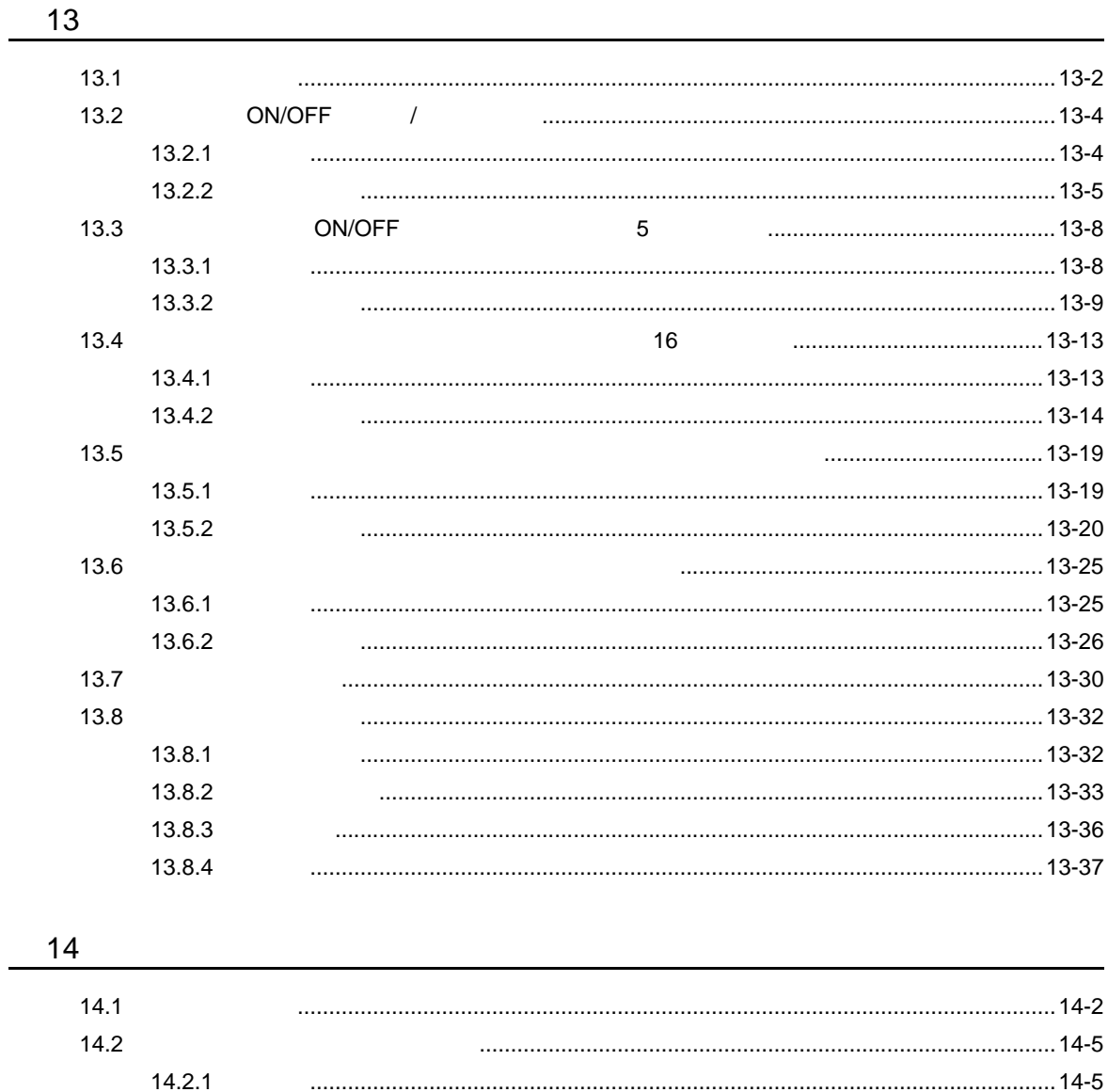

 $14.2.2$ 

 $1 - 15$ 

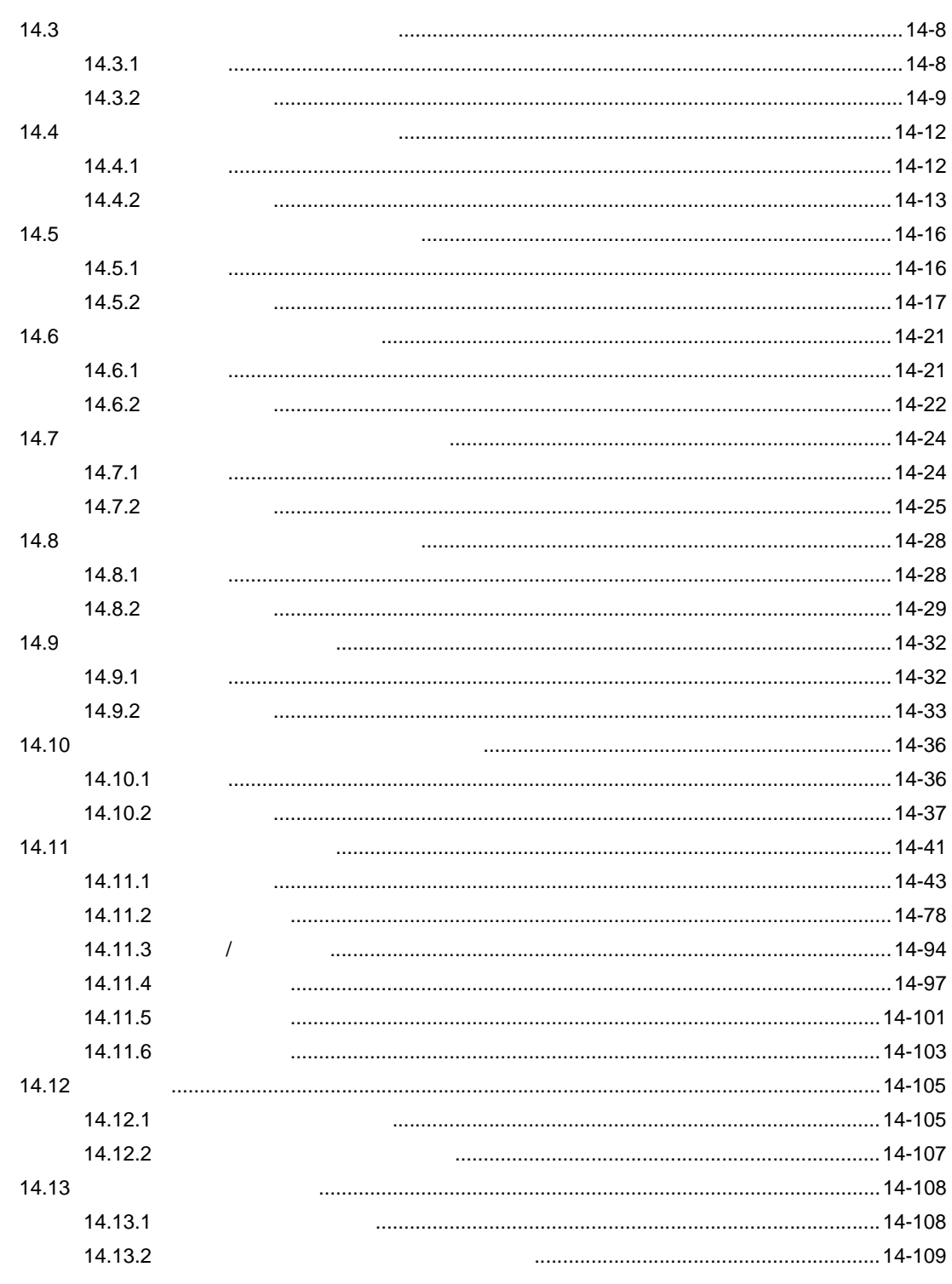

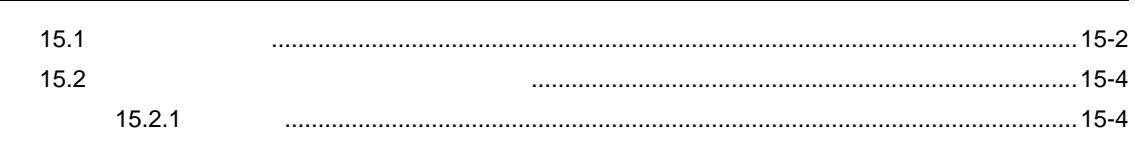

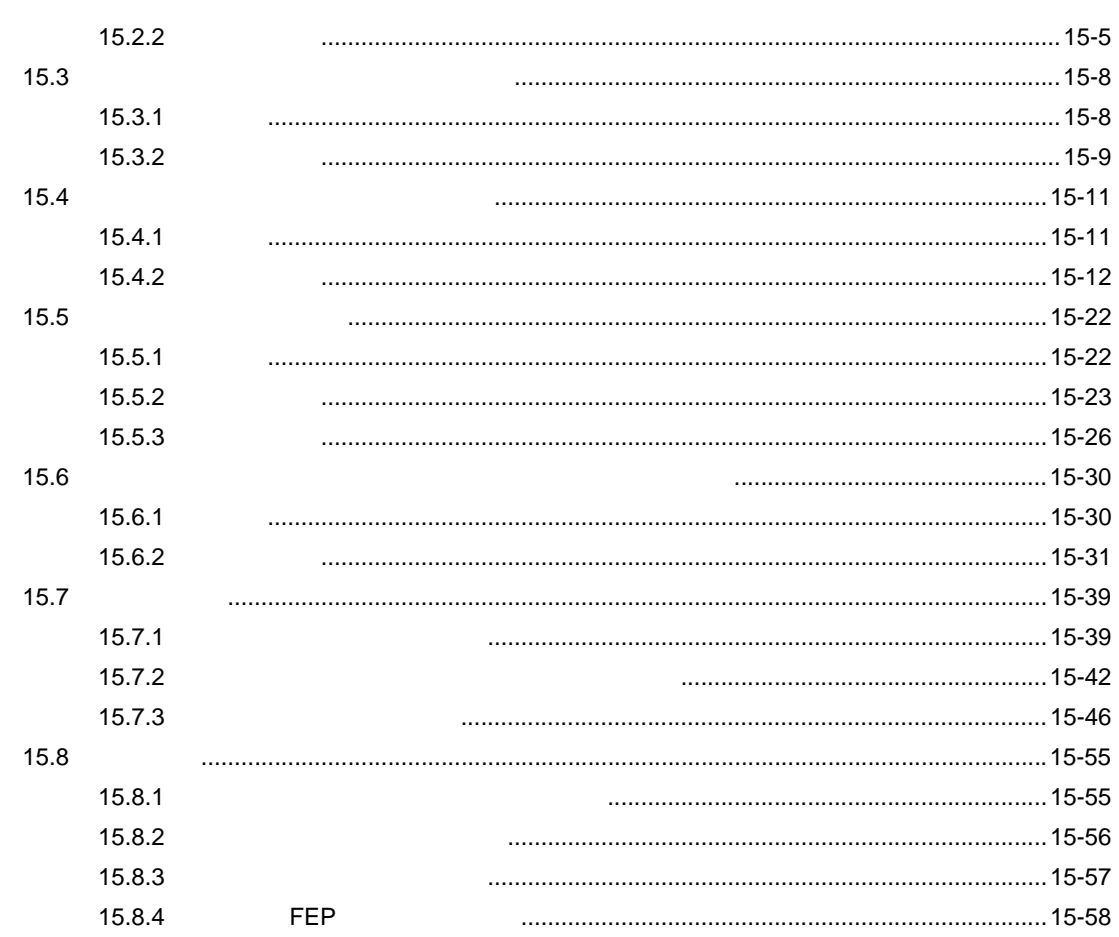

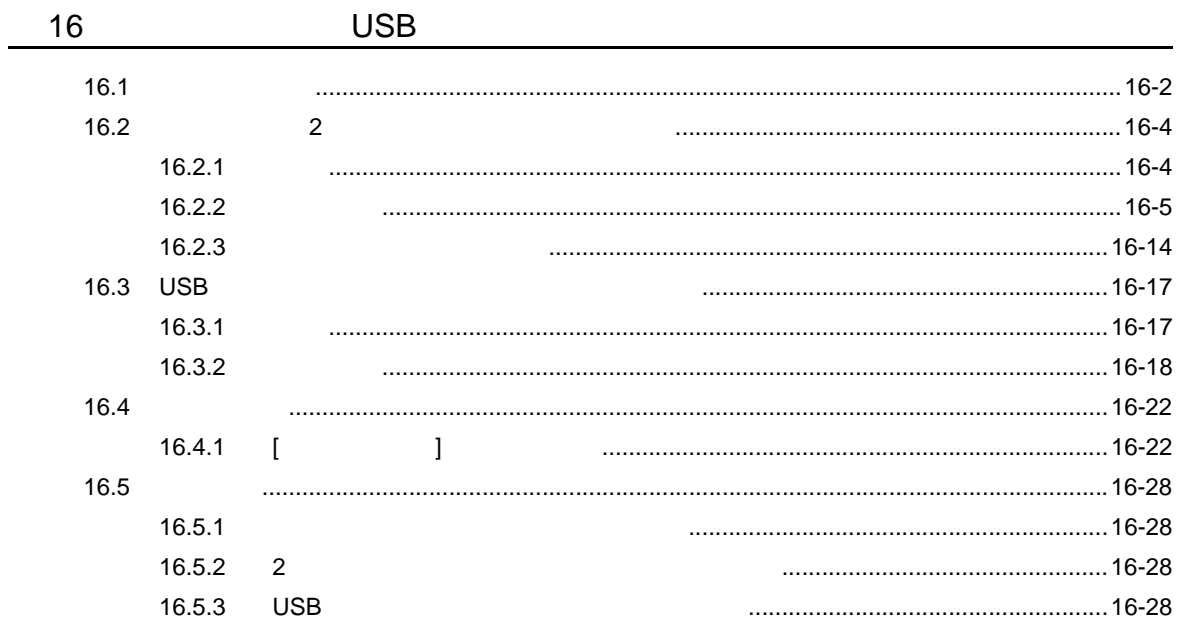

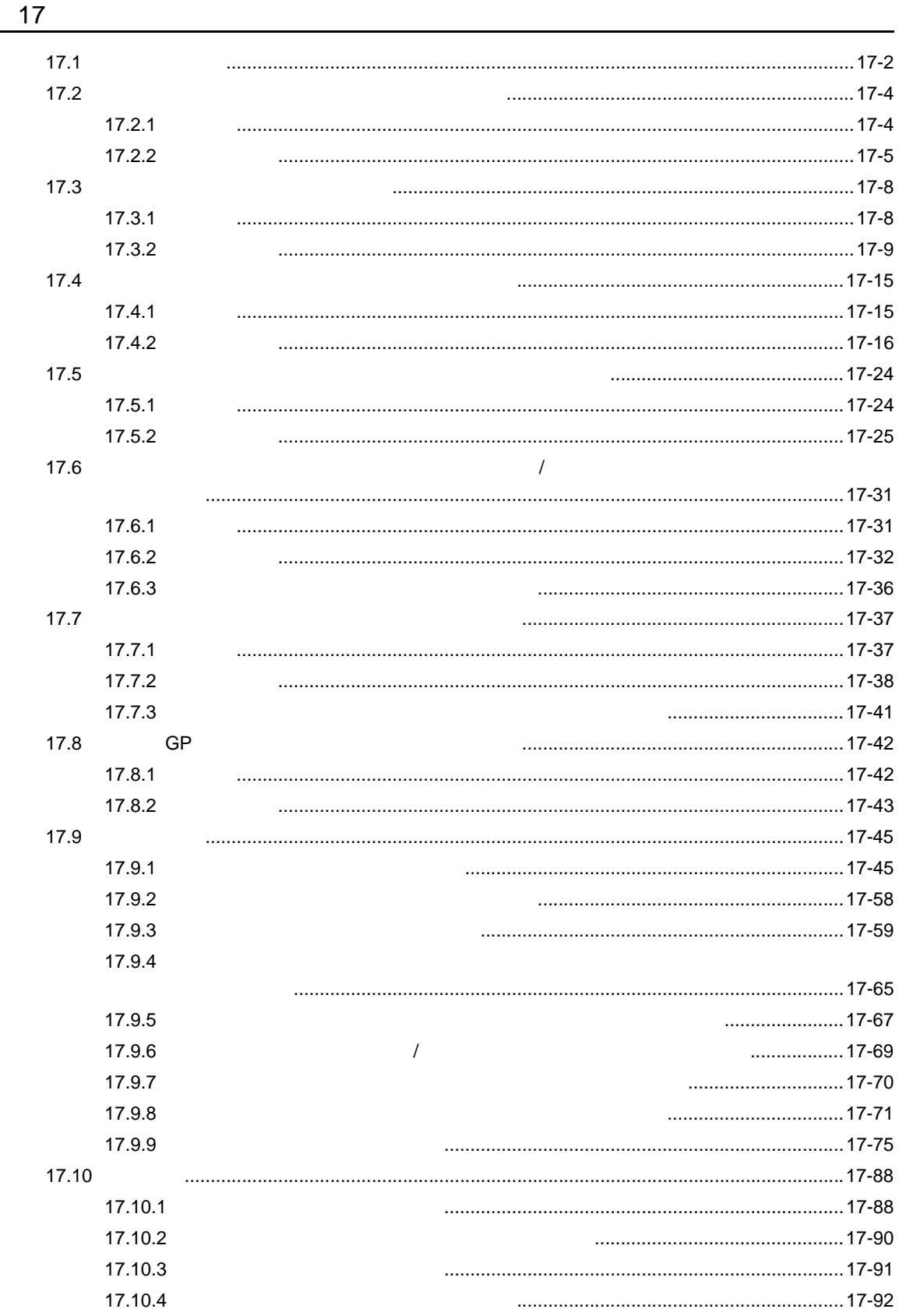

-

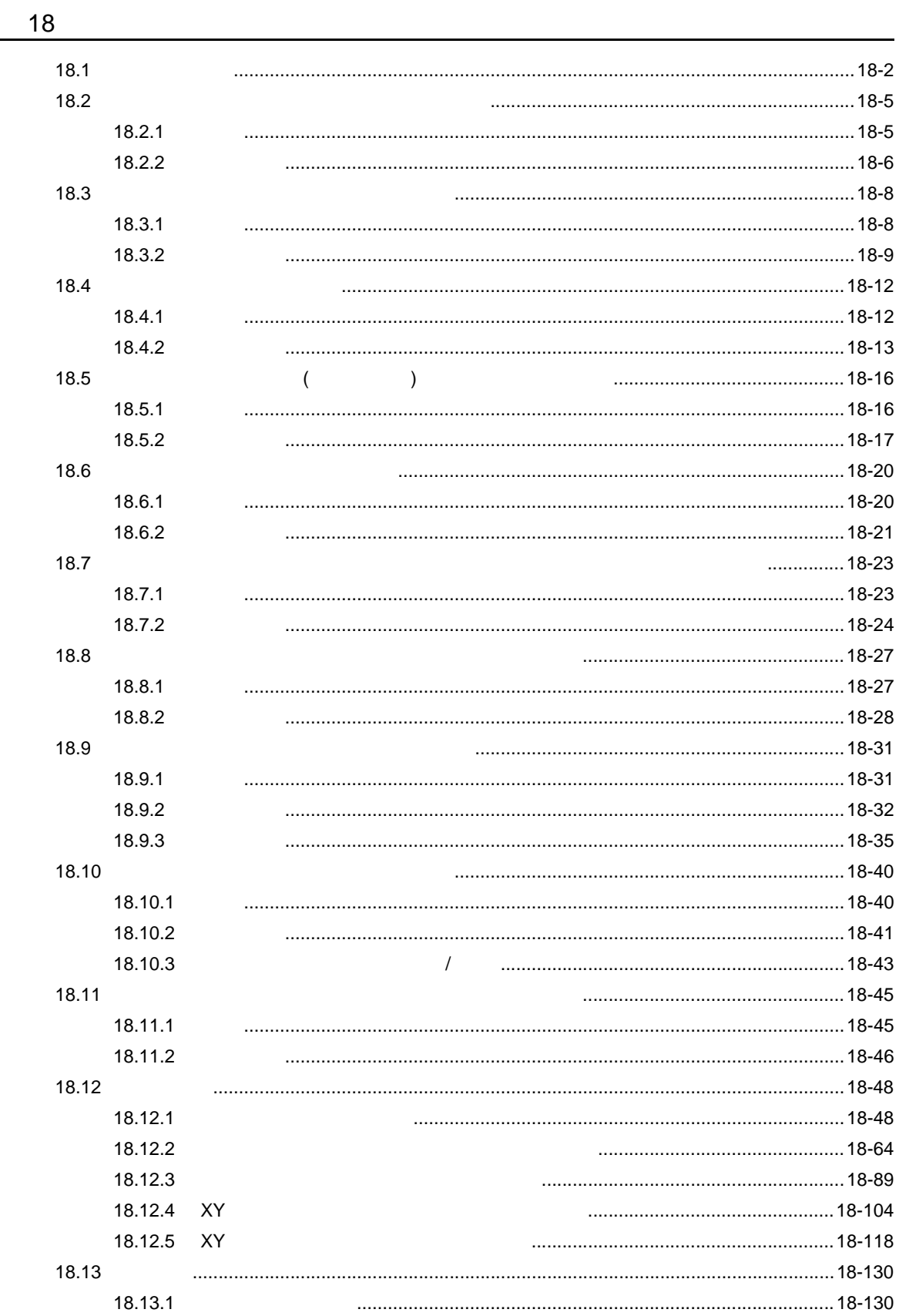

**The Company** 

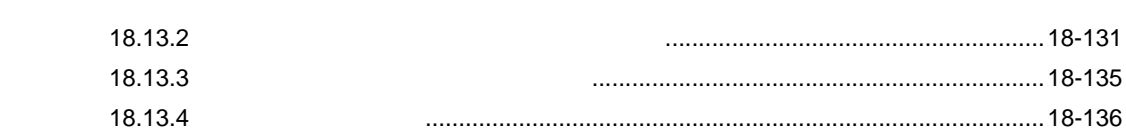

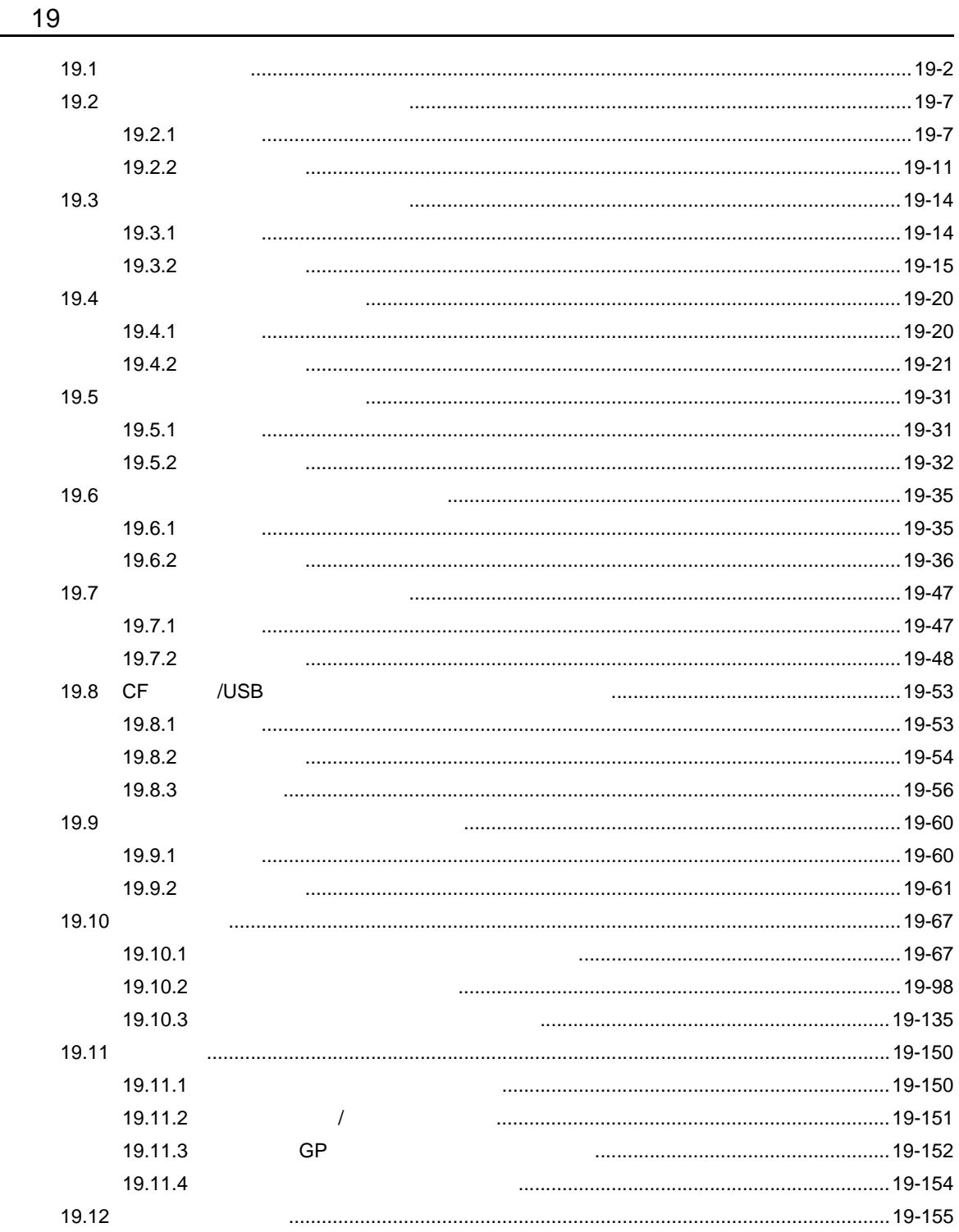

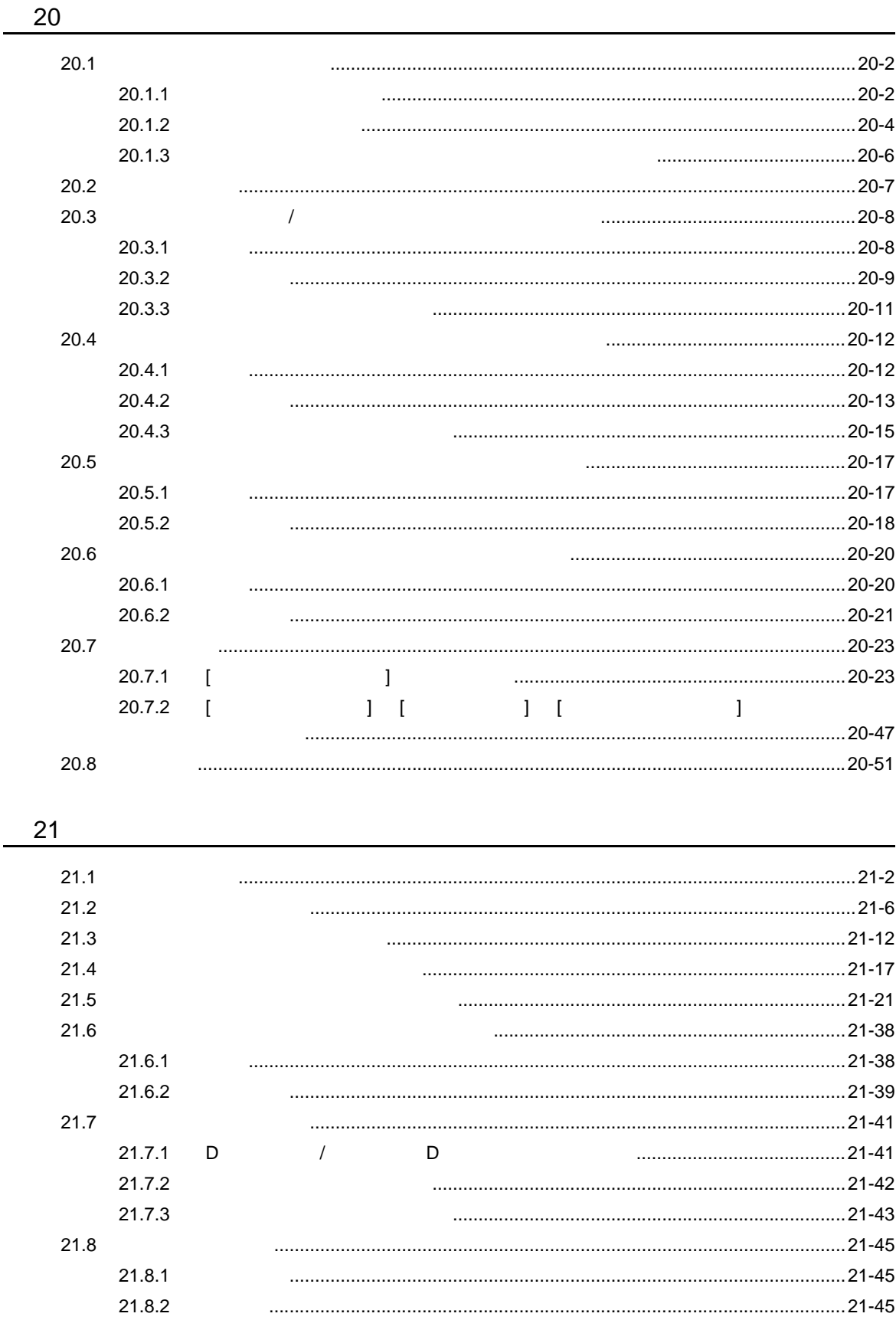

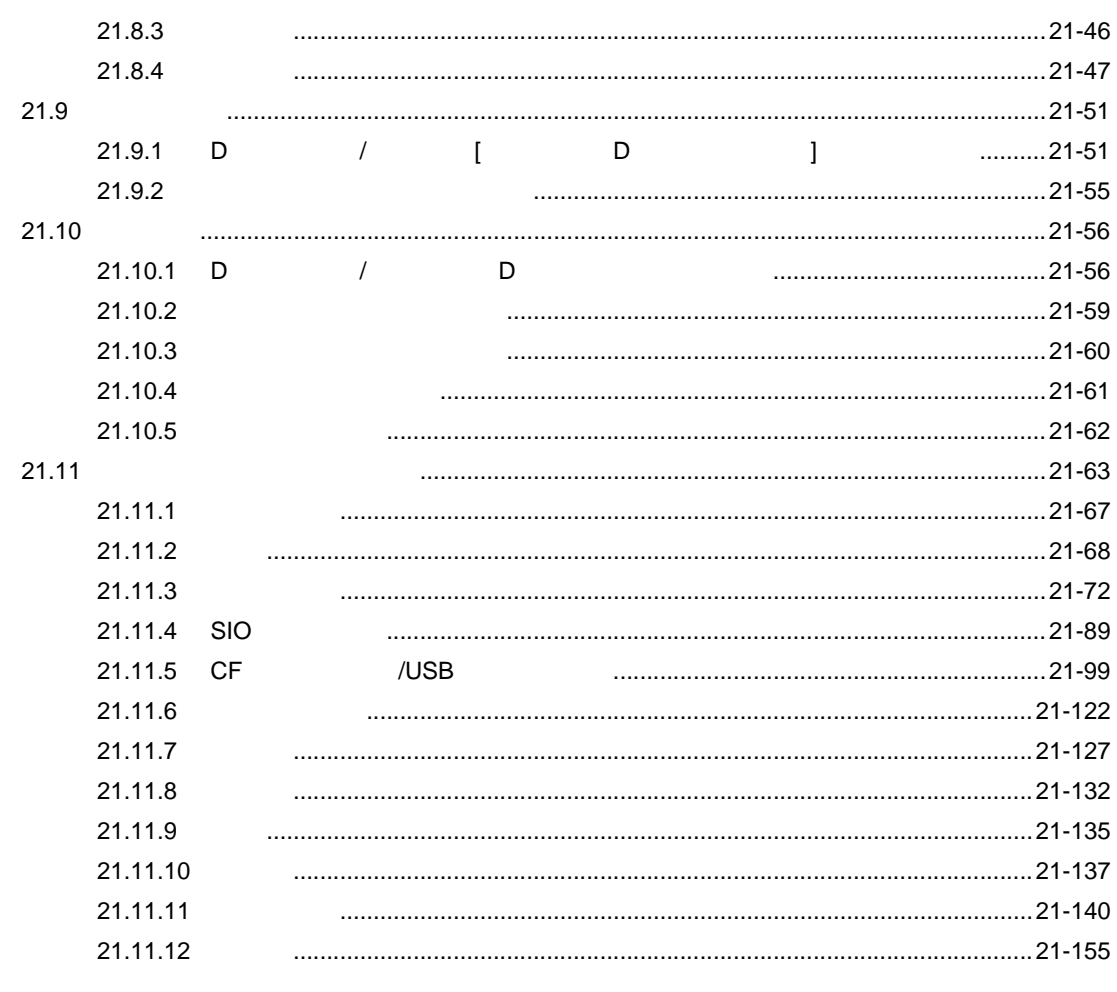

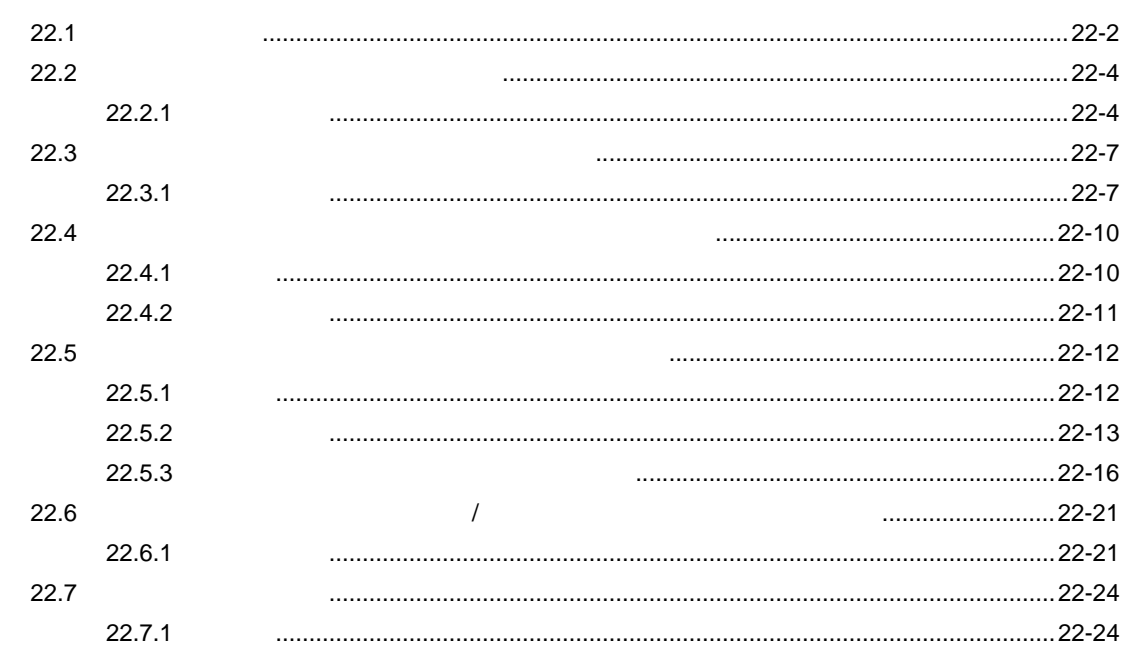

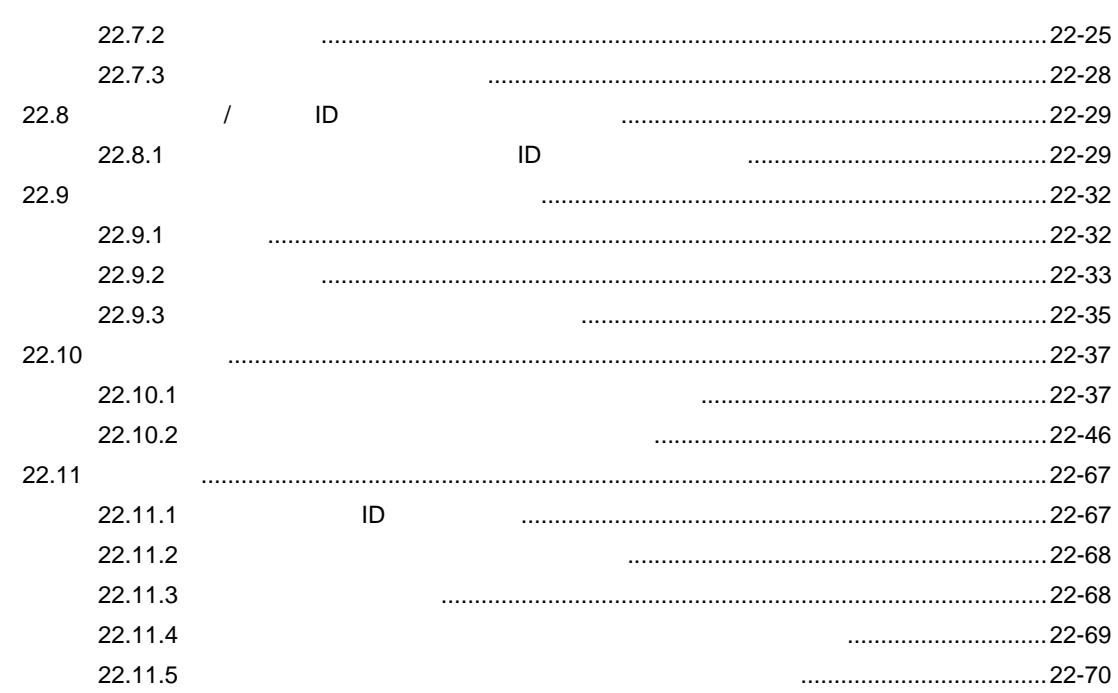

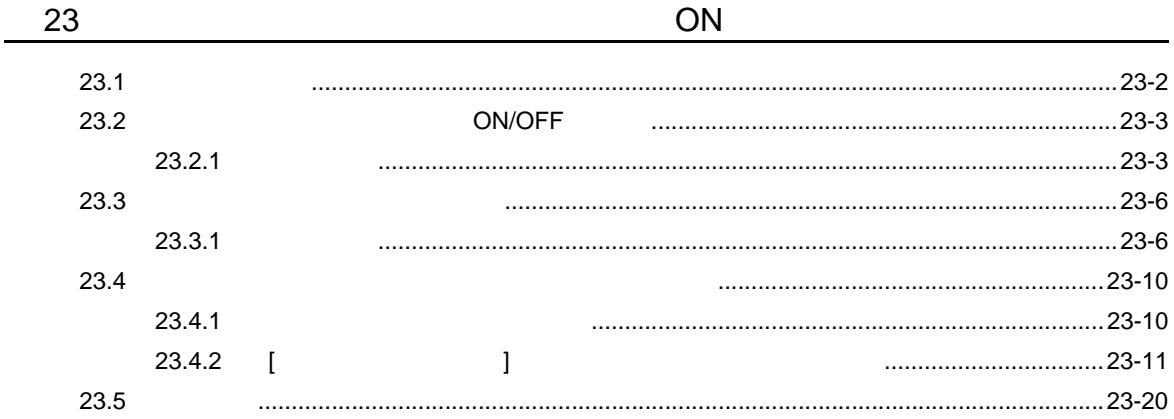

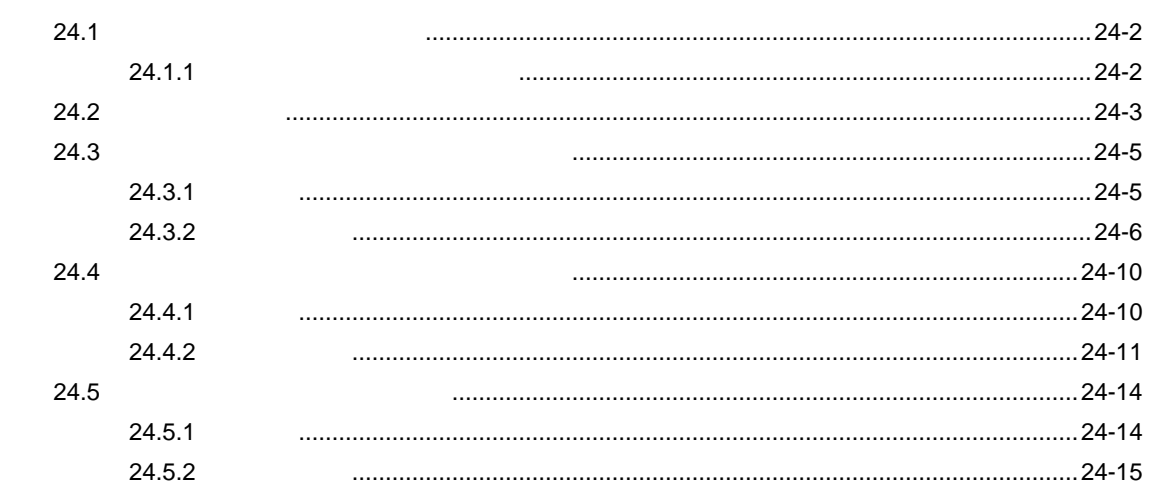

 $1 - 23$ 

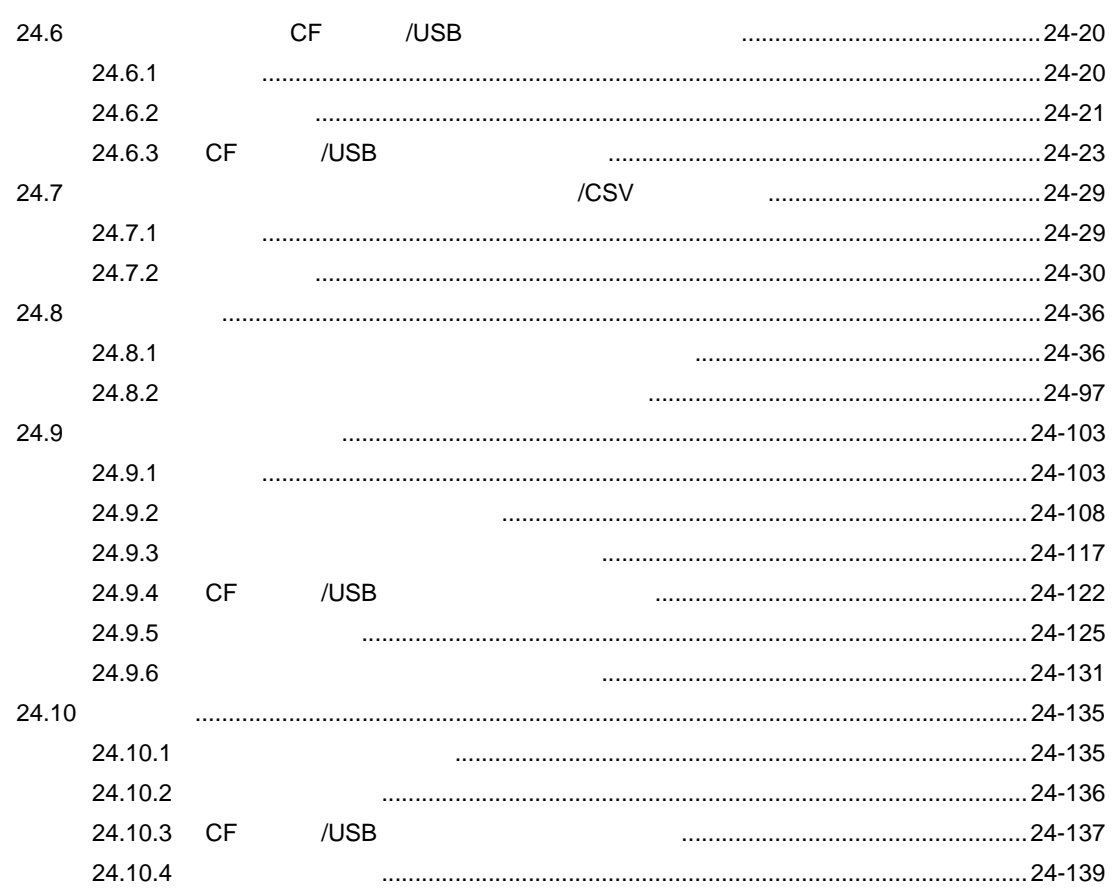

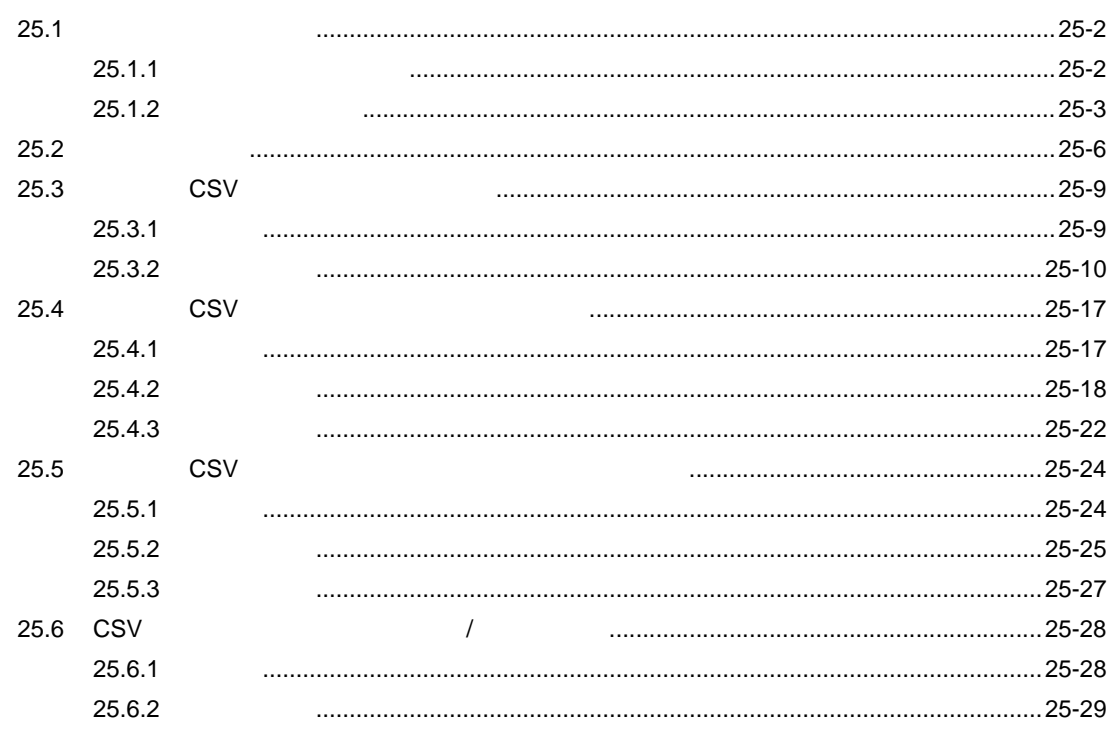

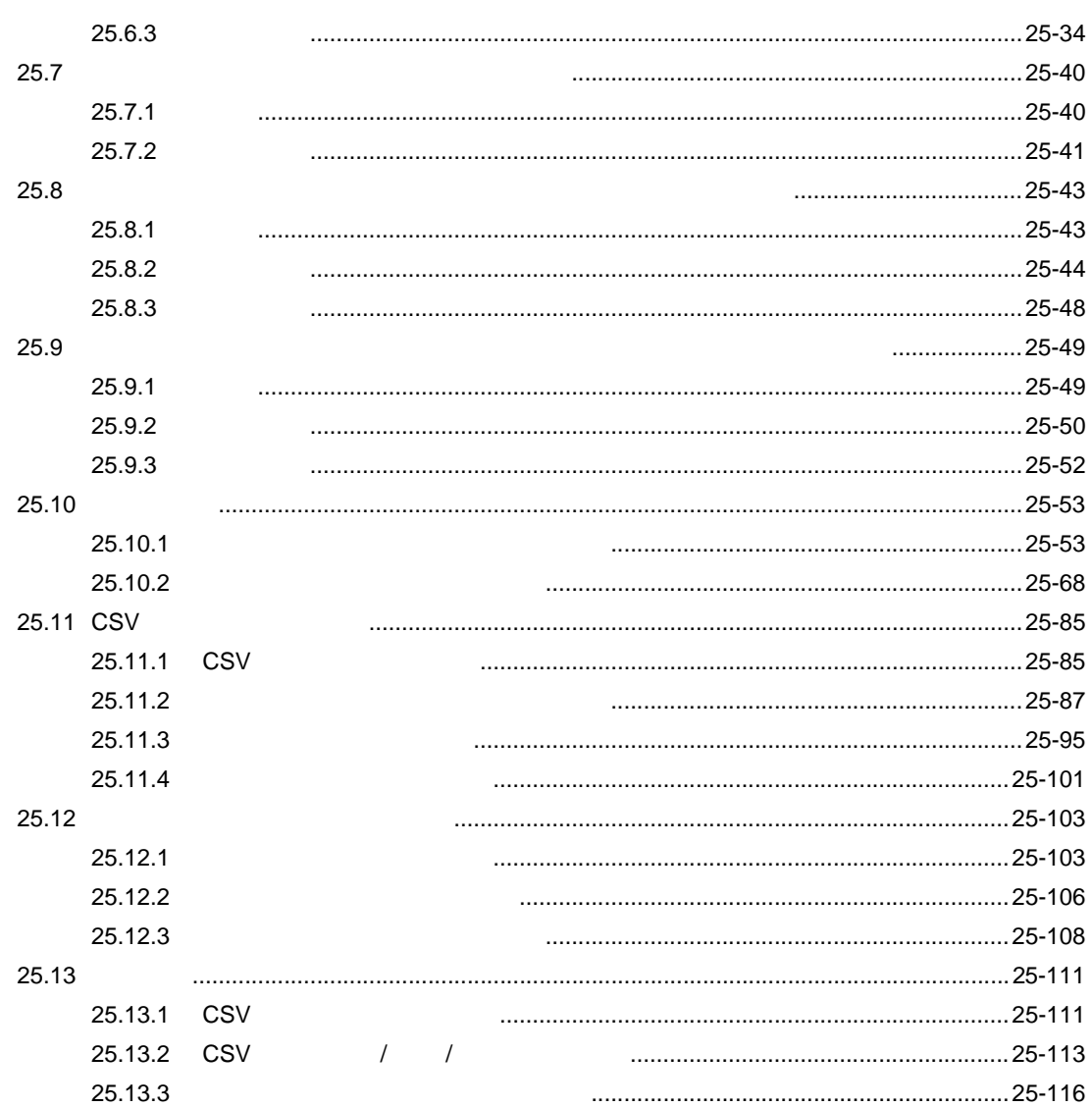

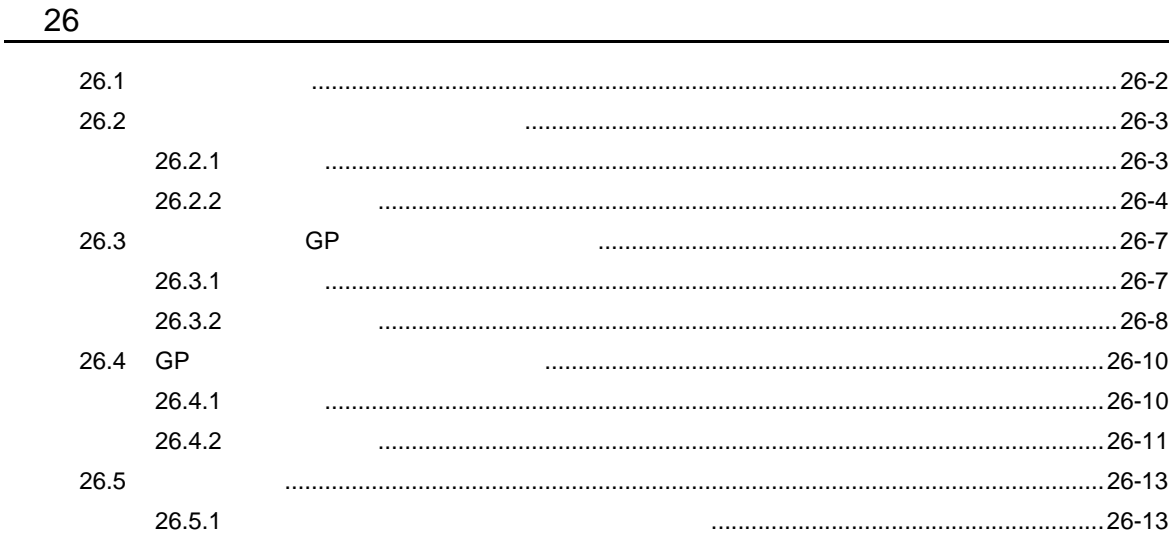

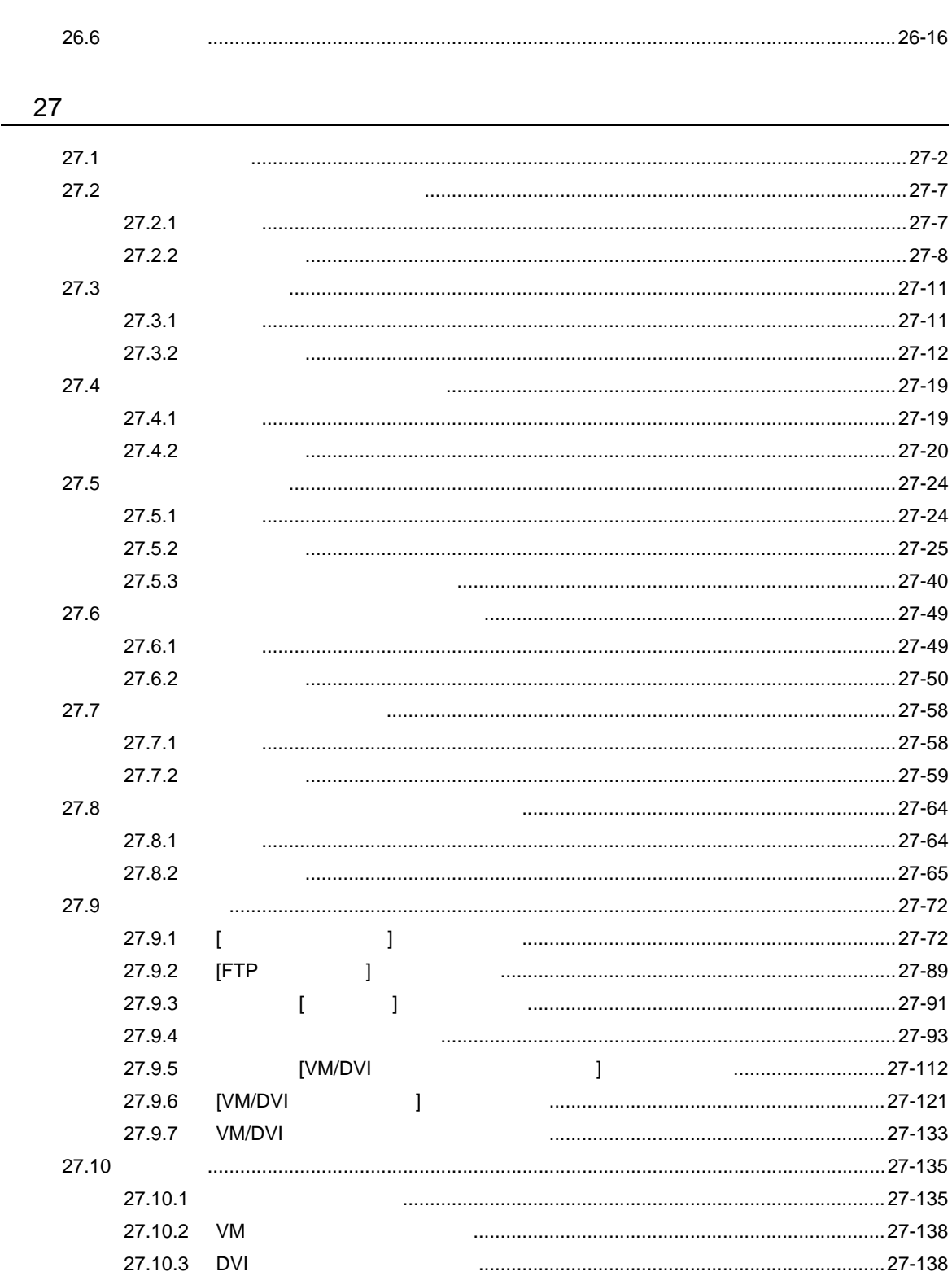

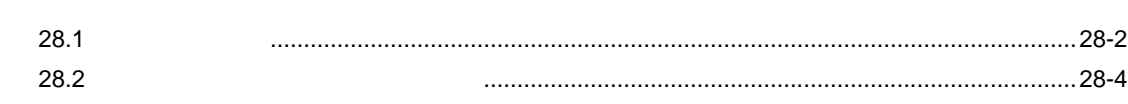

GP-Pro EX

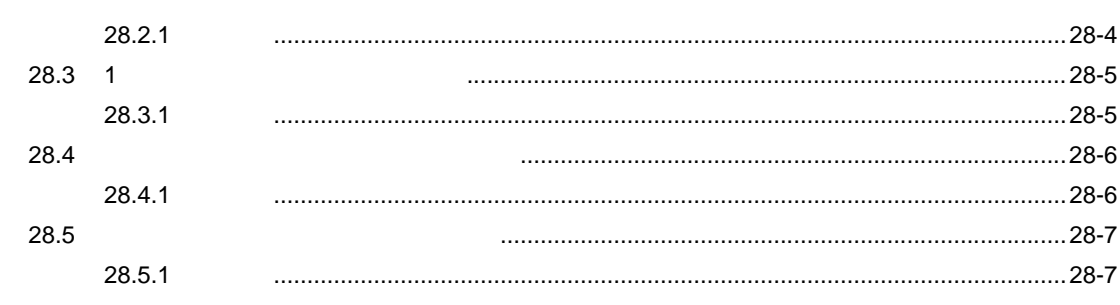

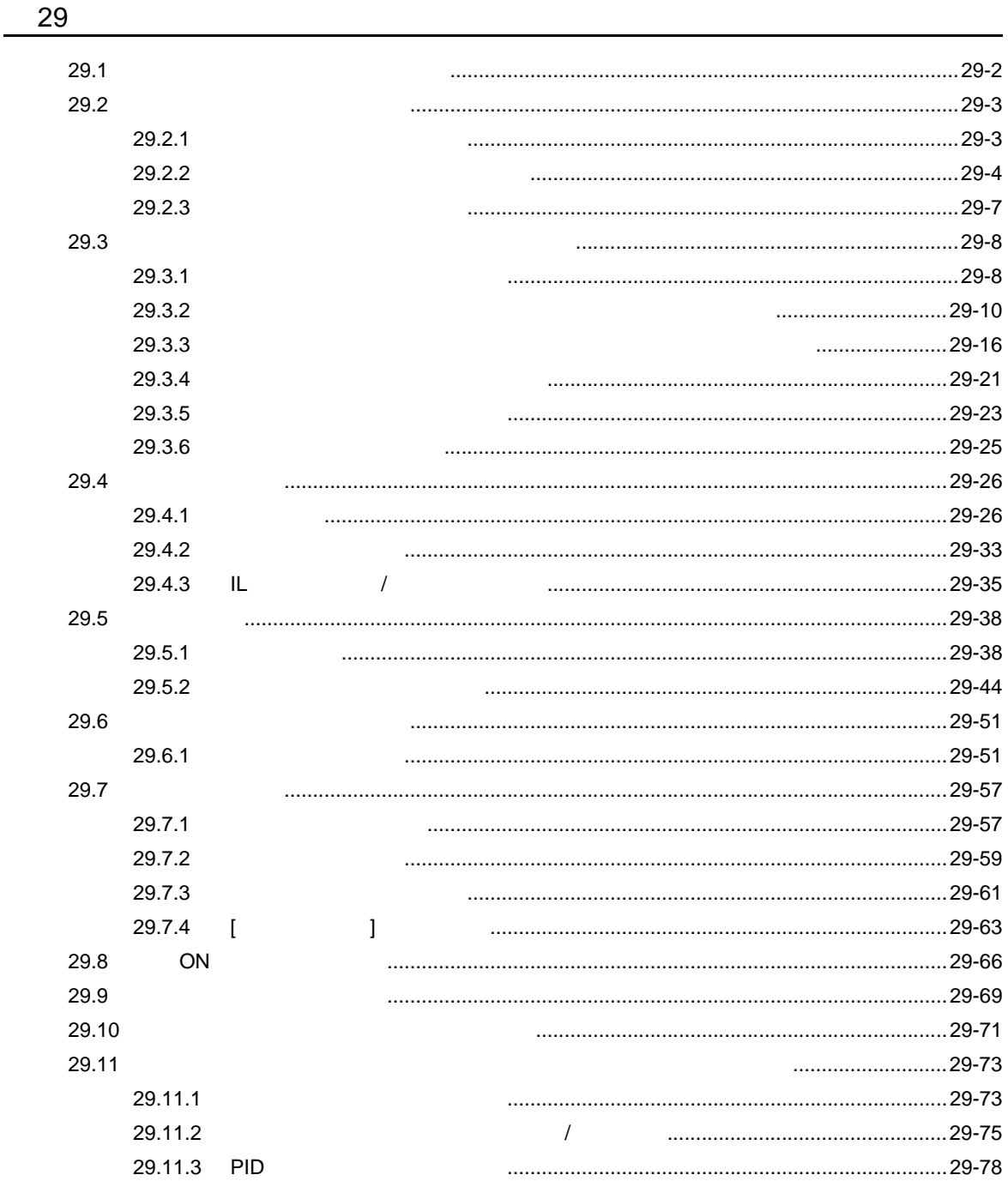

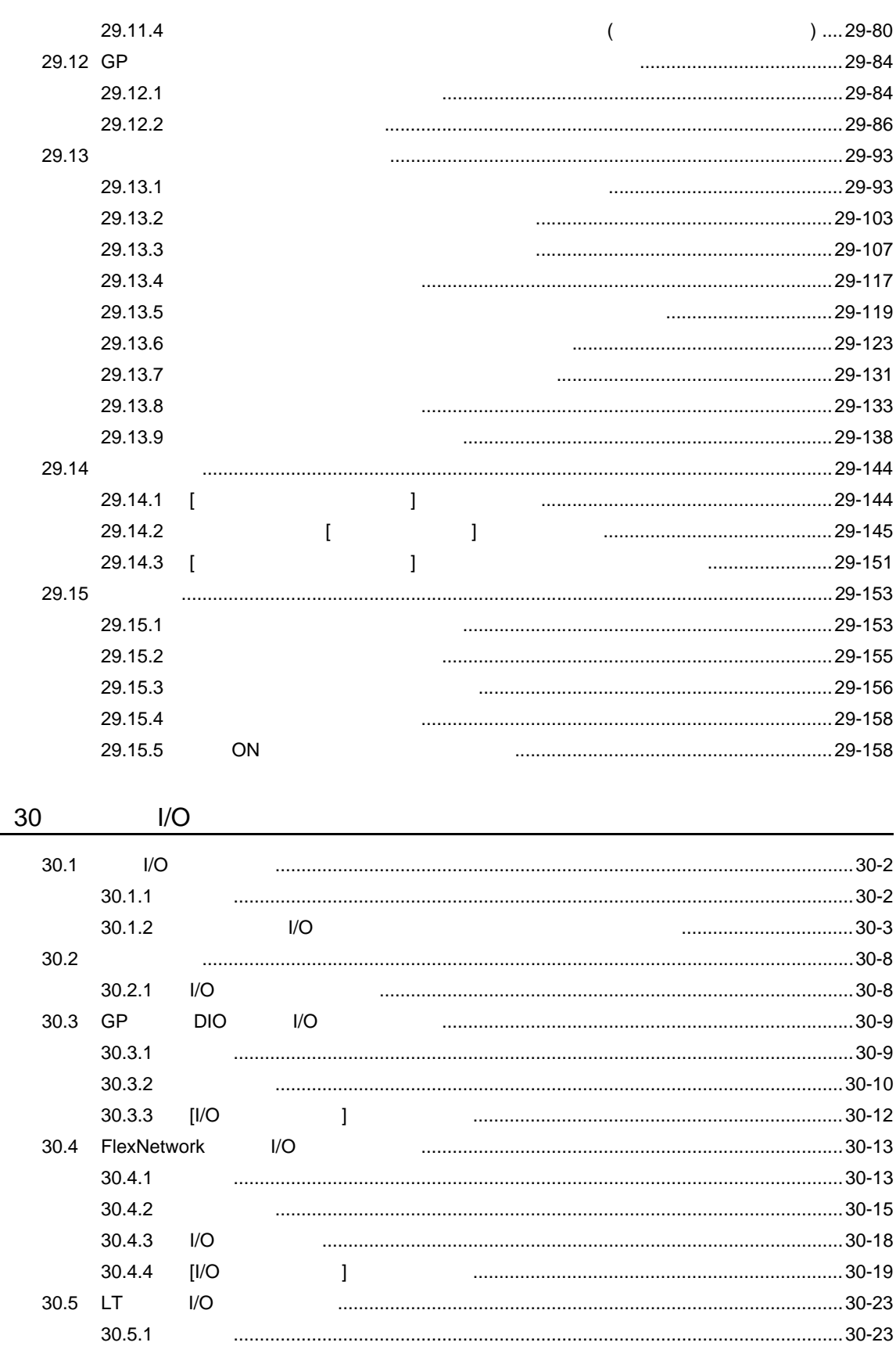

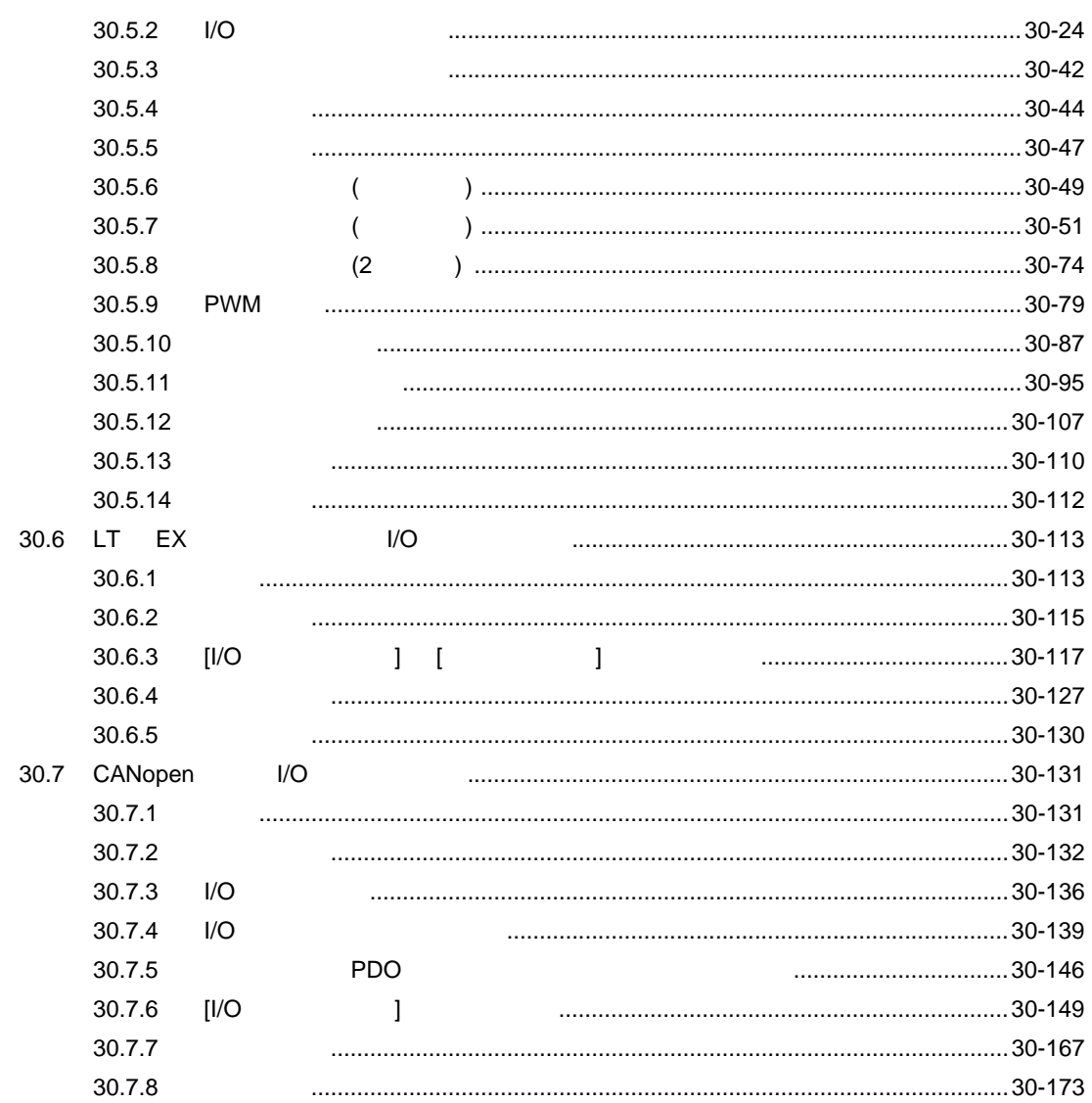

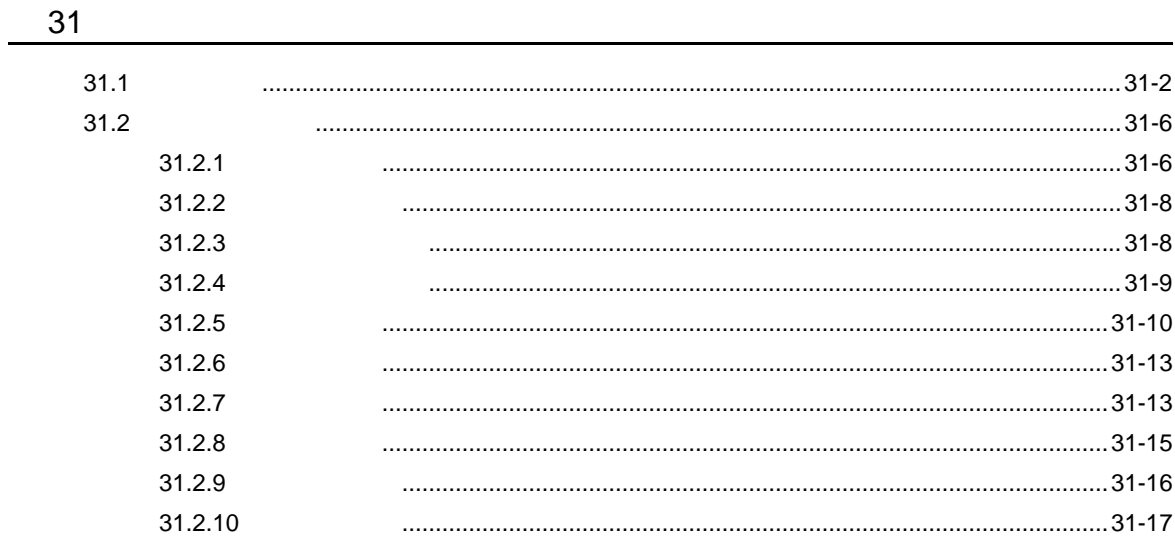

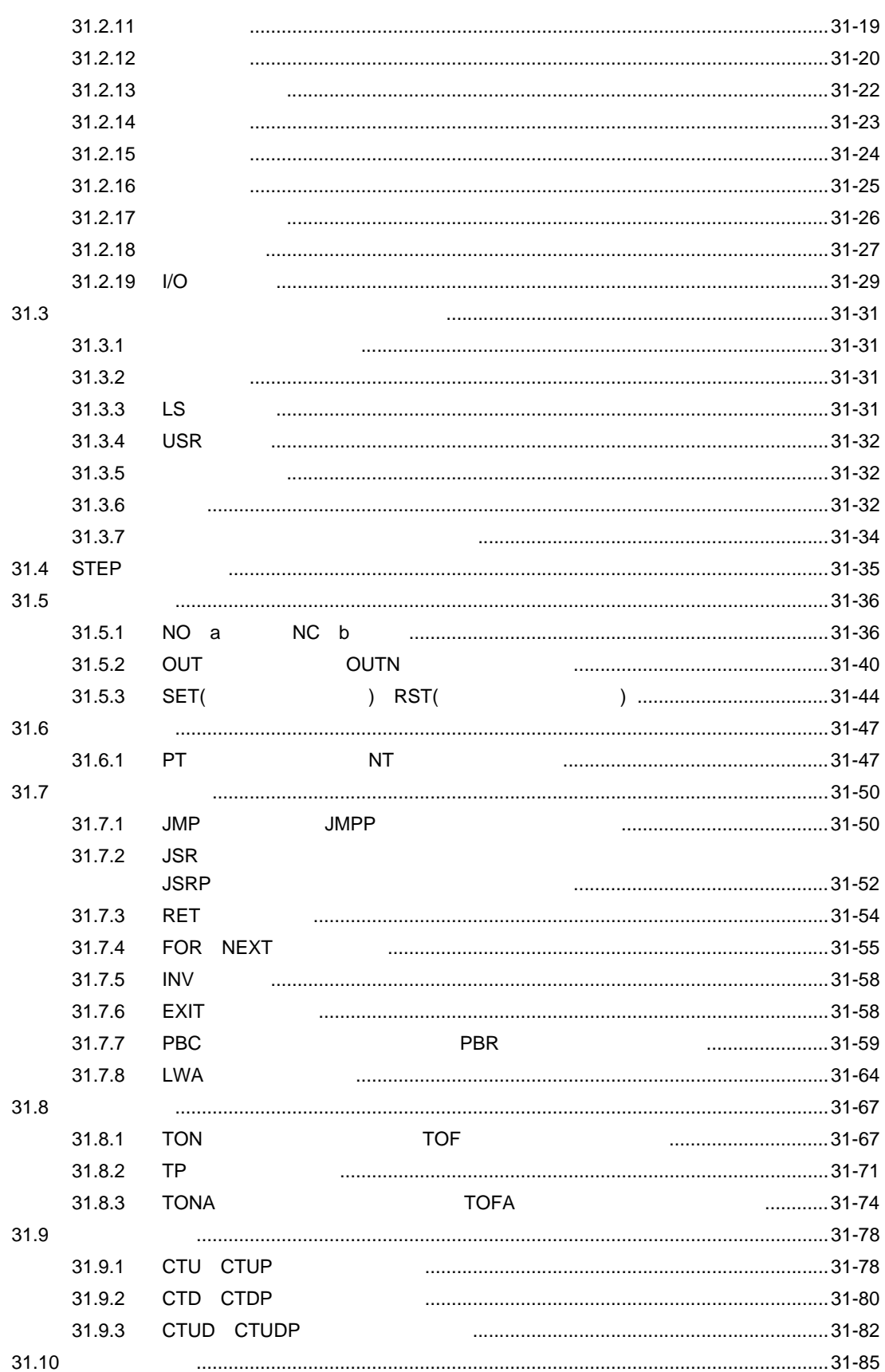

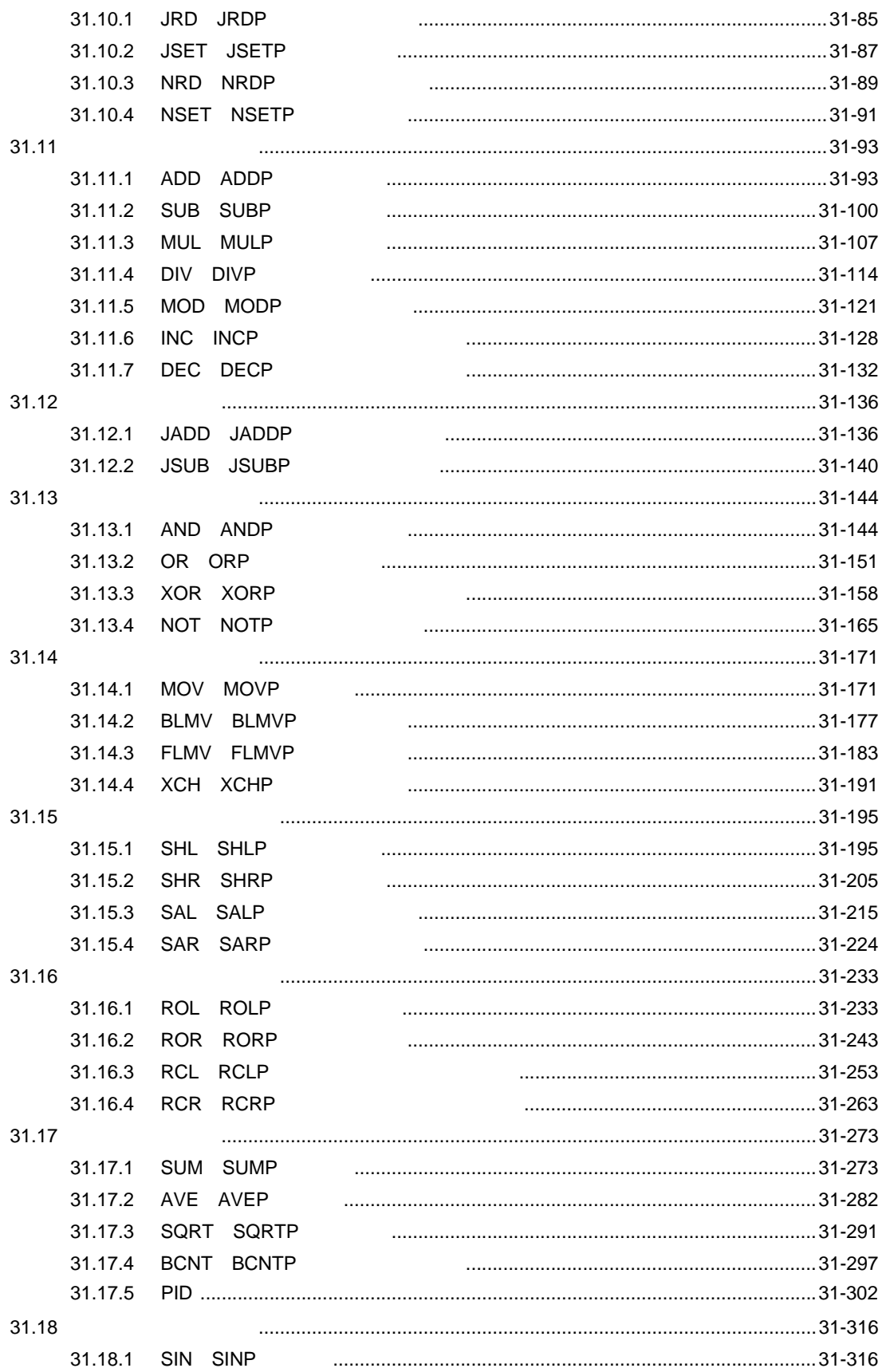

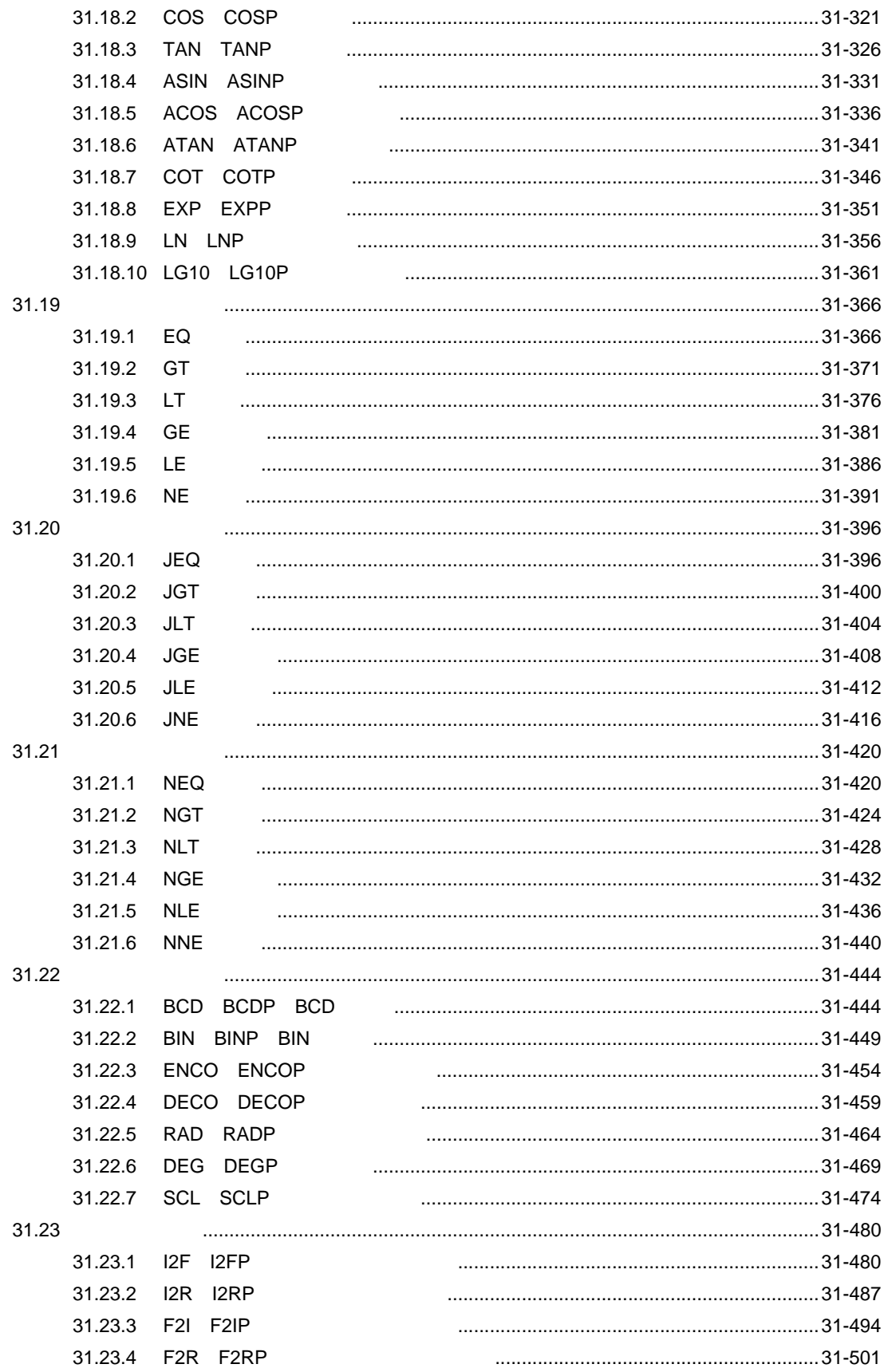

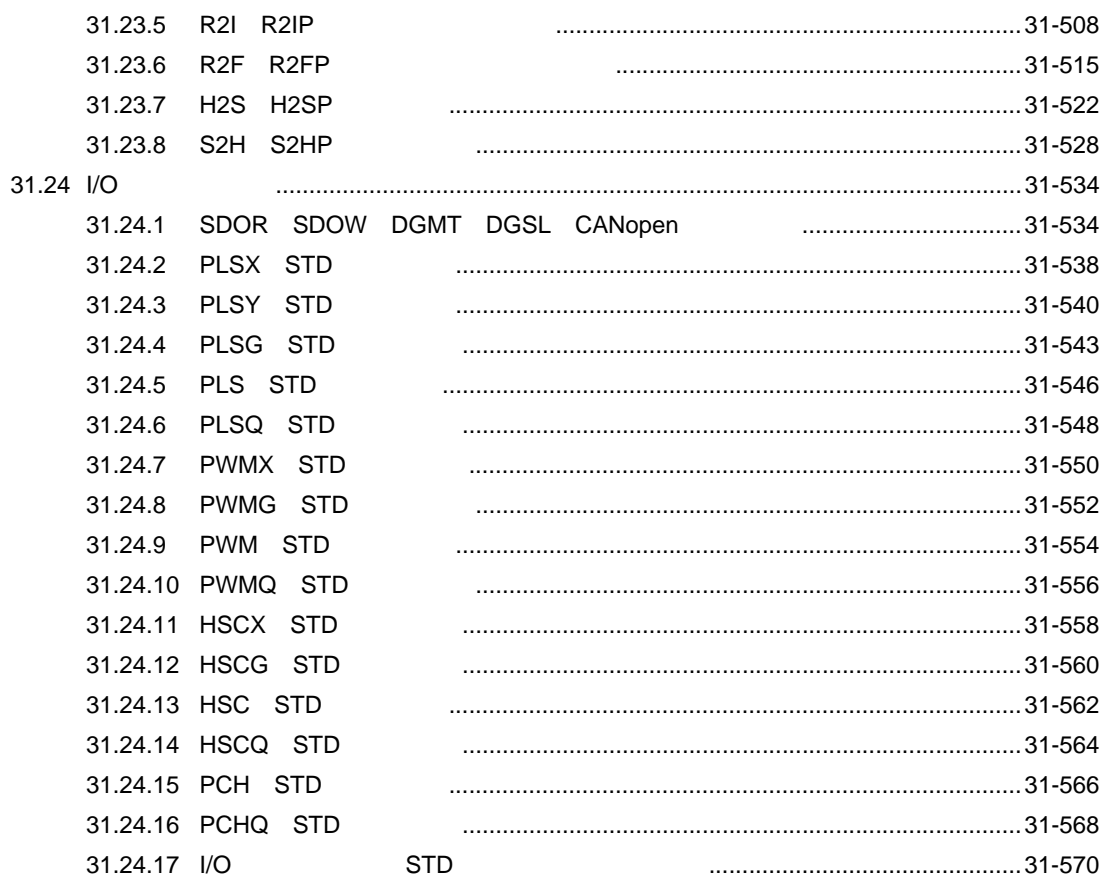

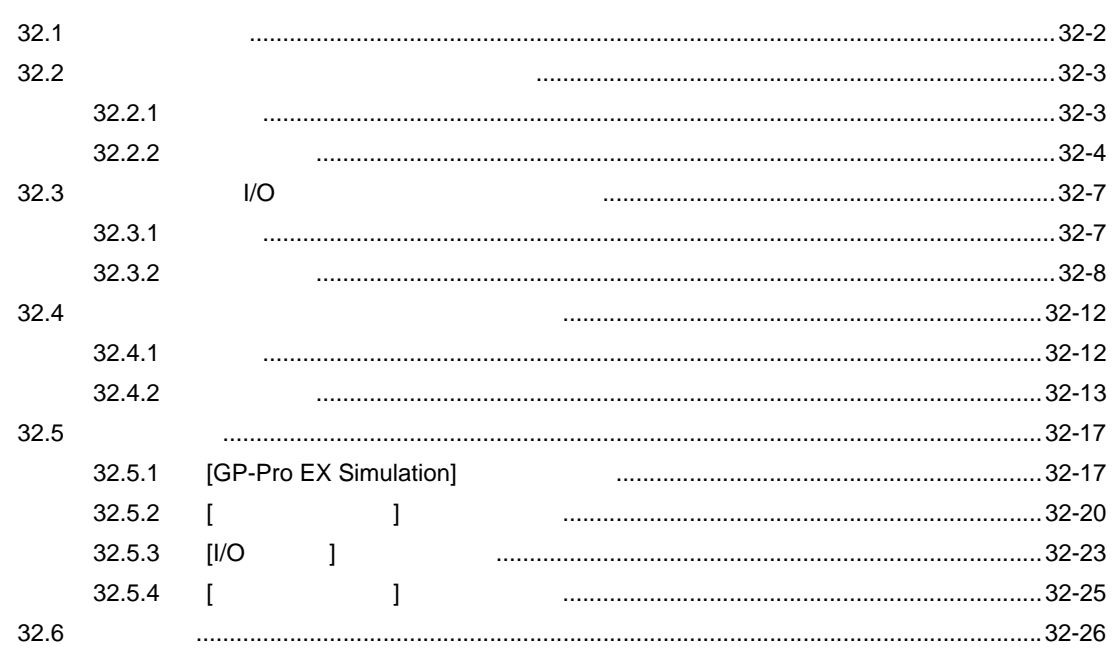

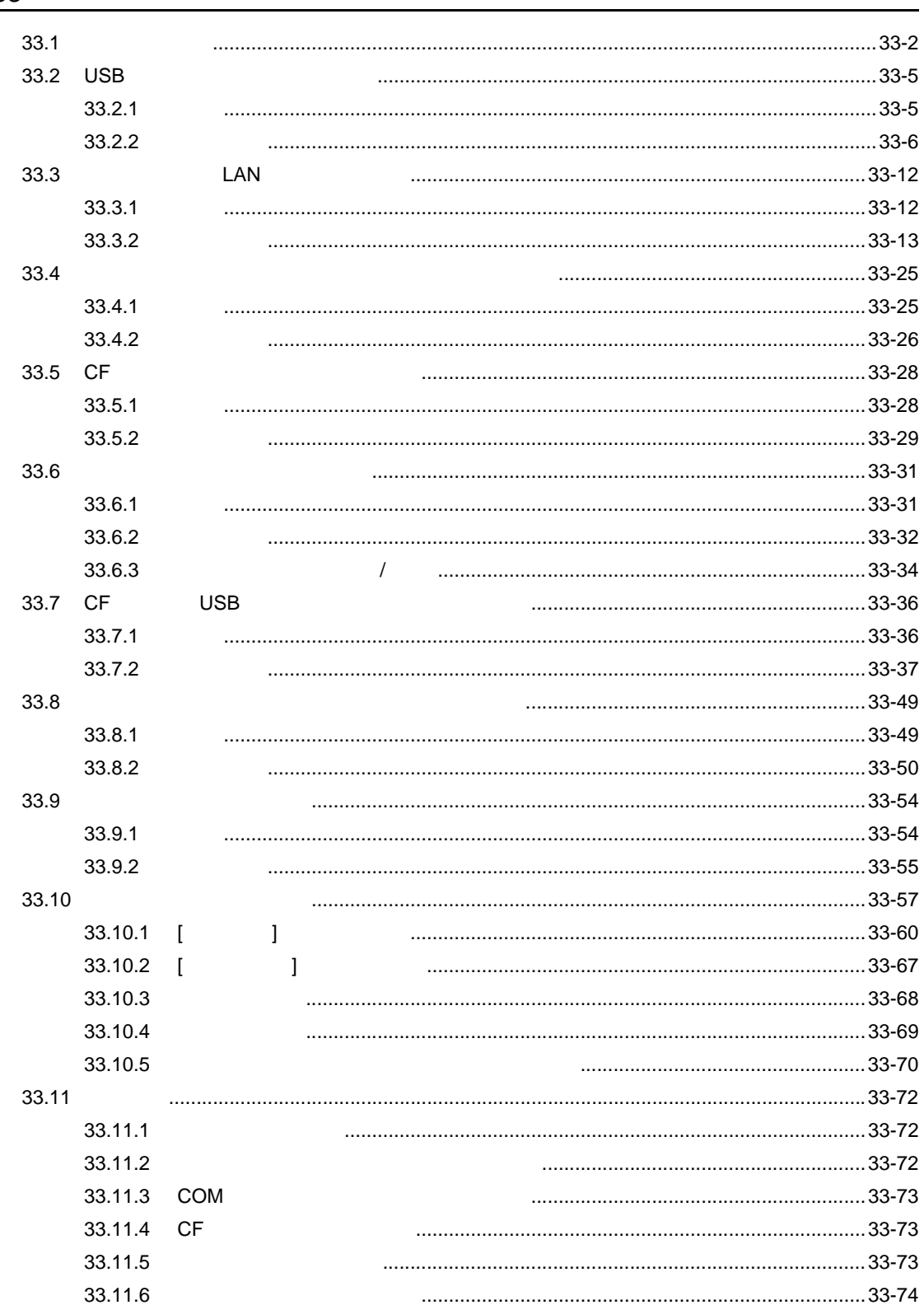

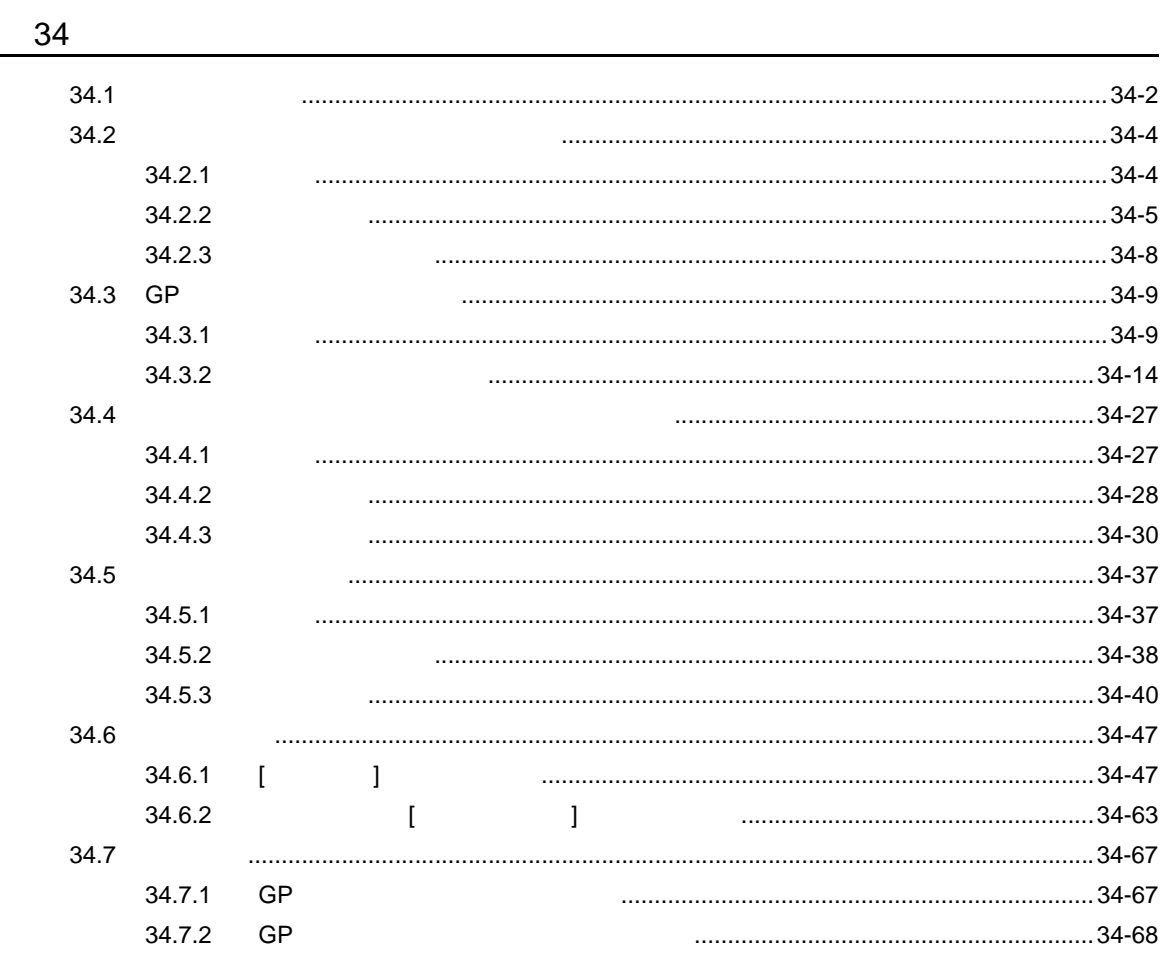

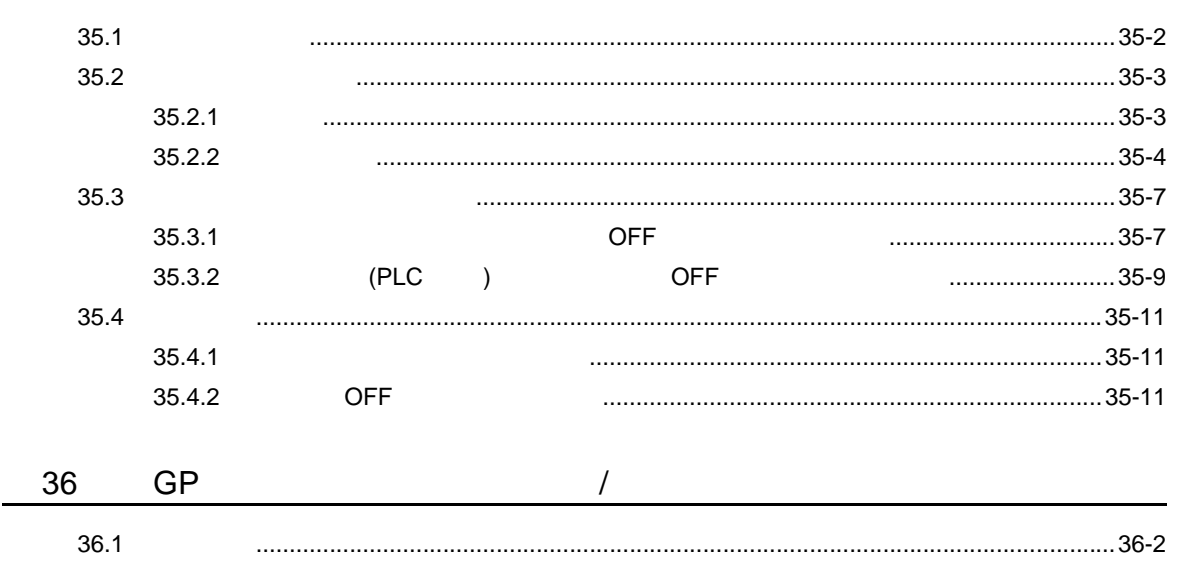

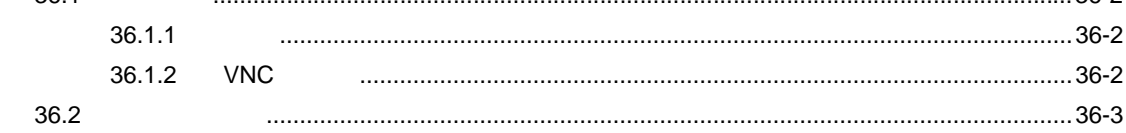

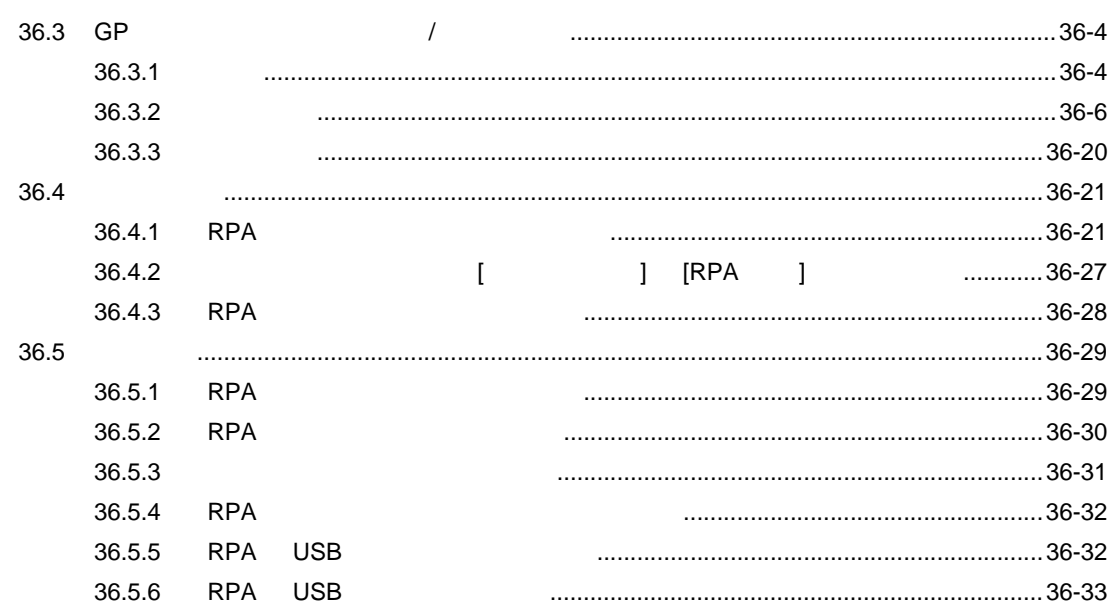

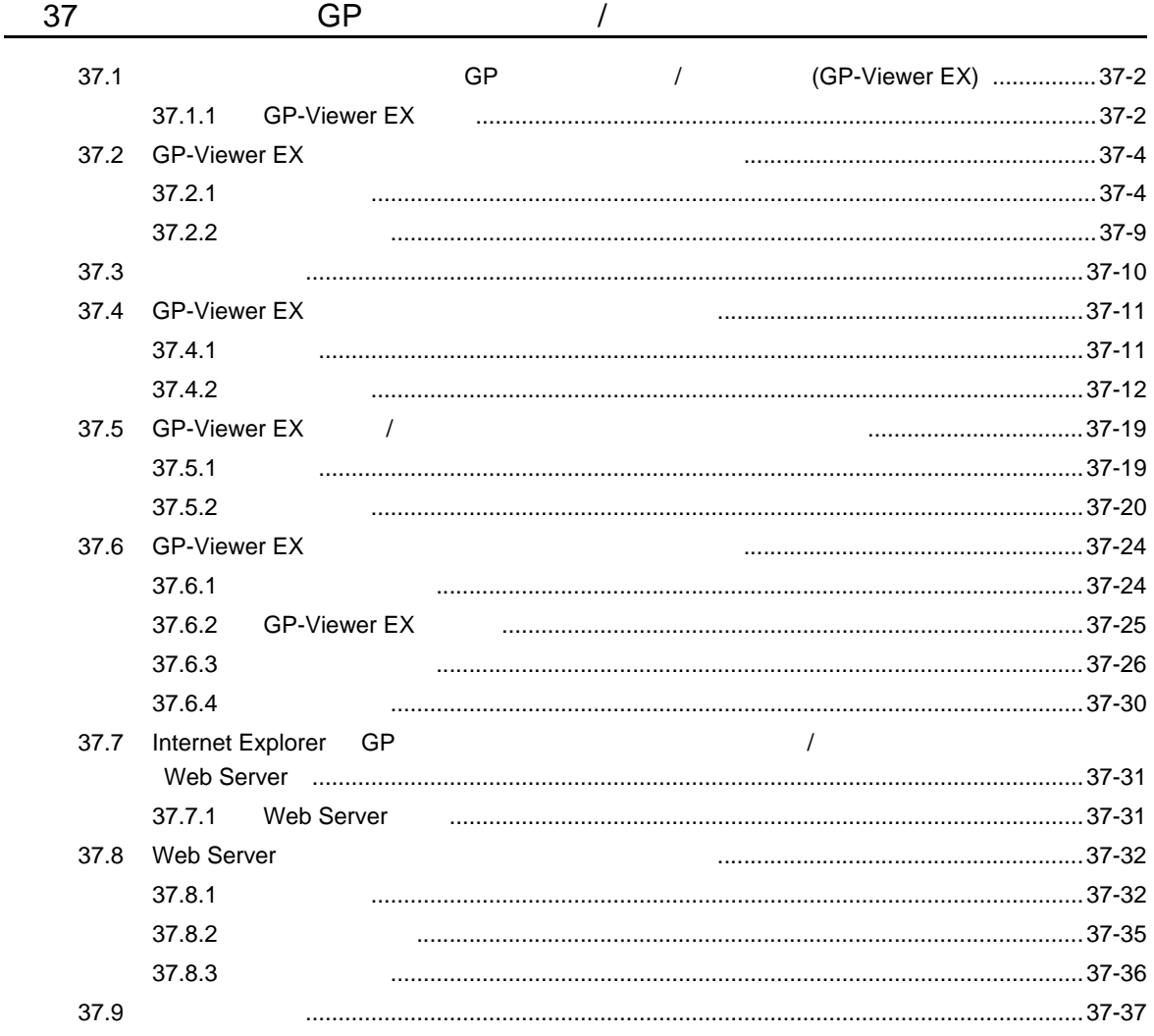

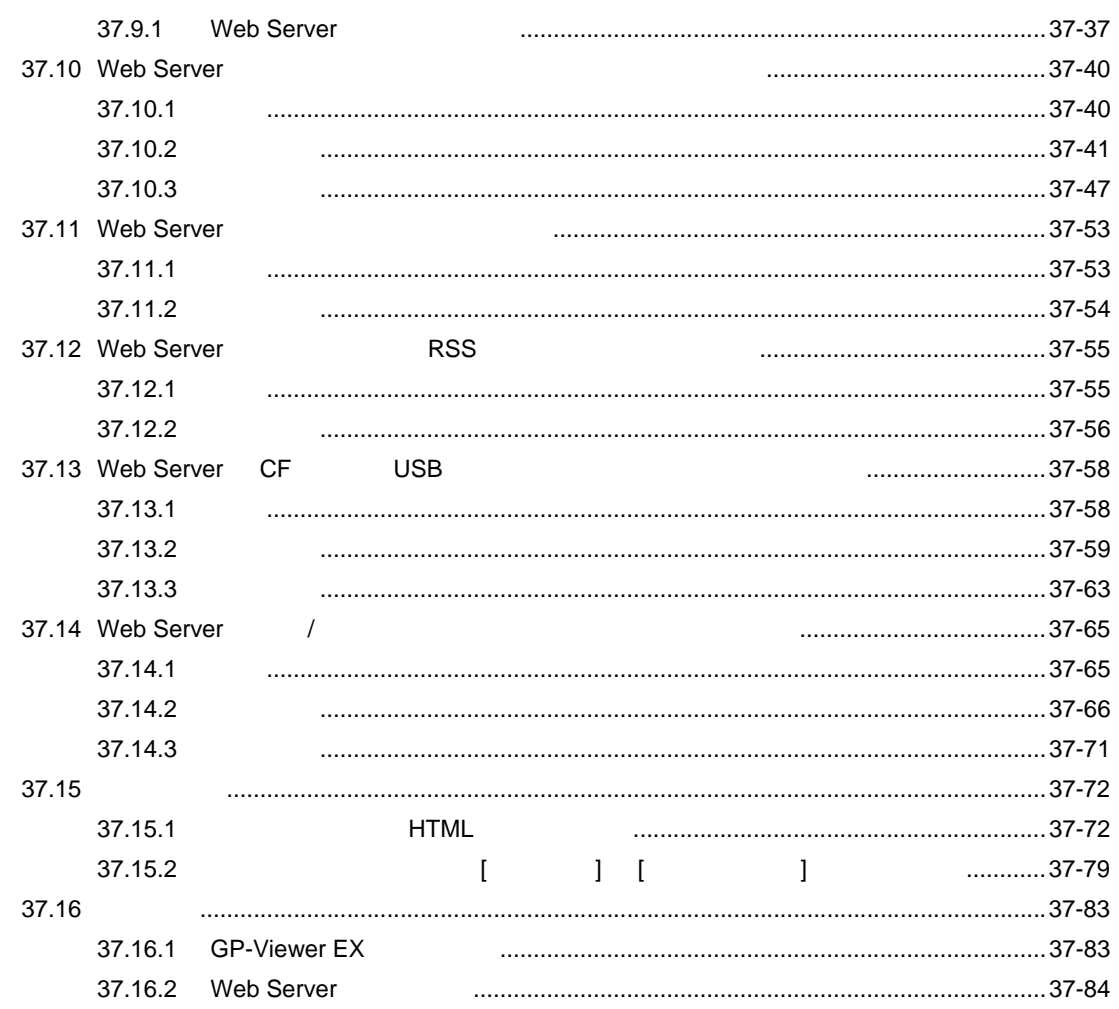

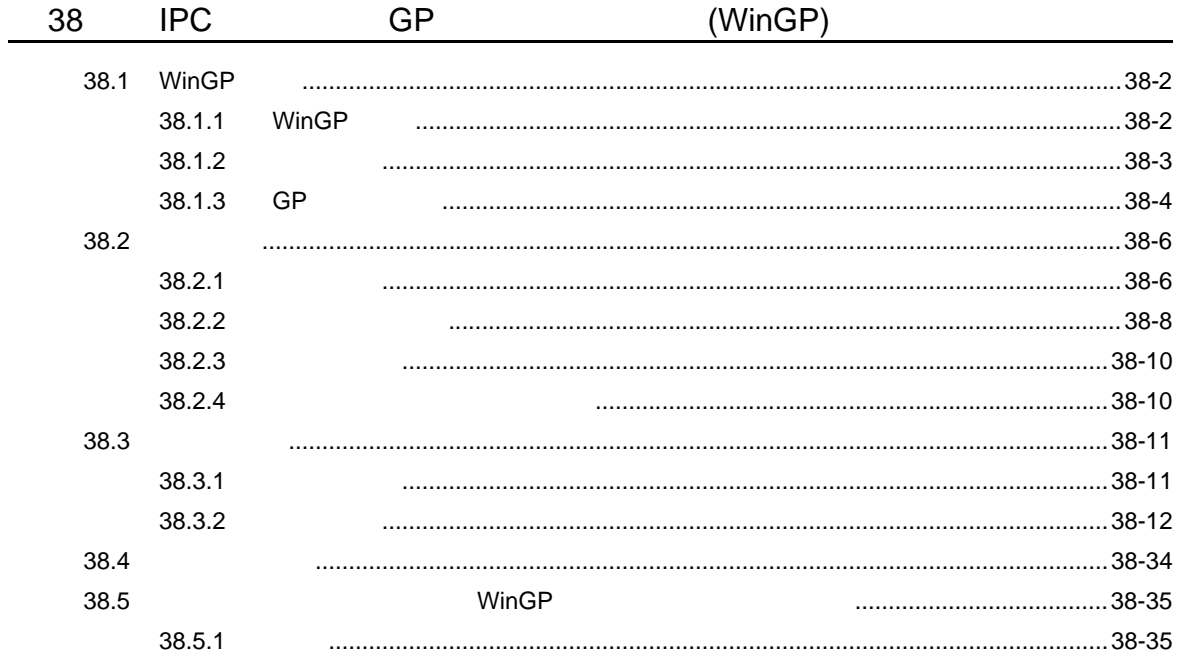

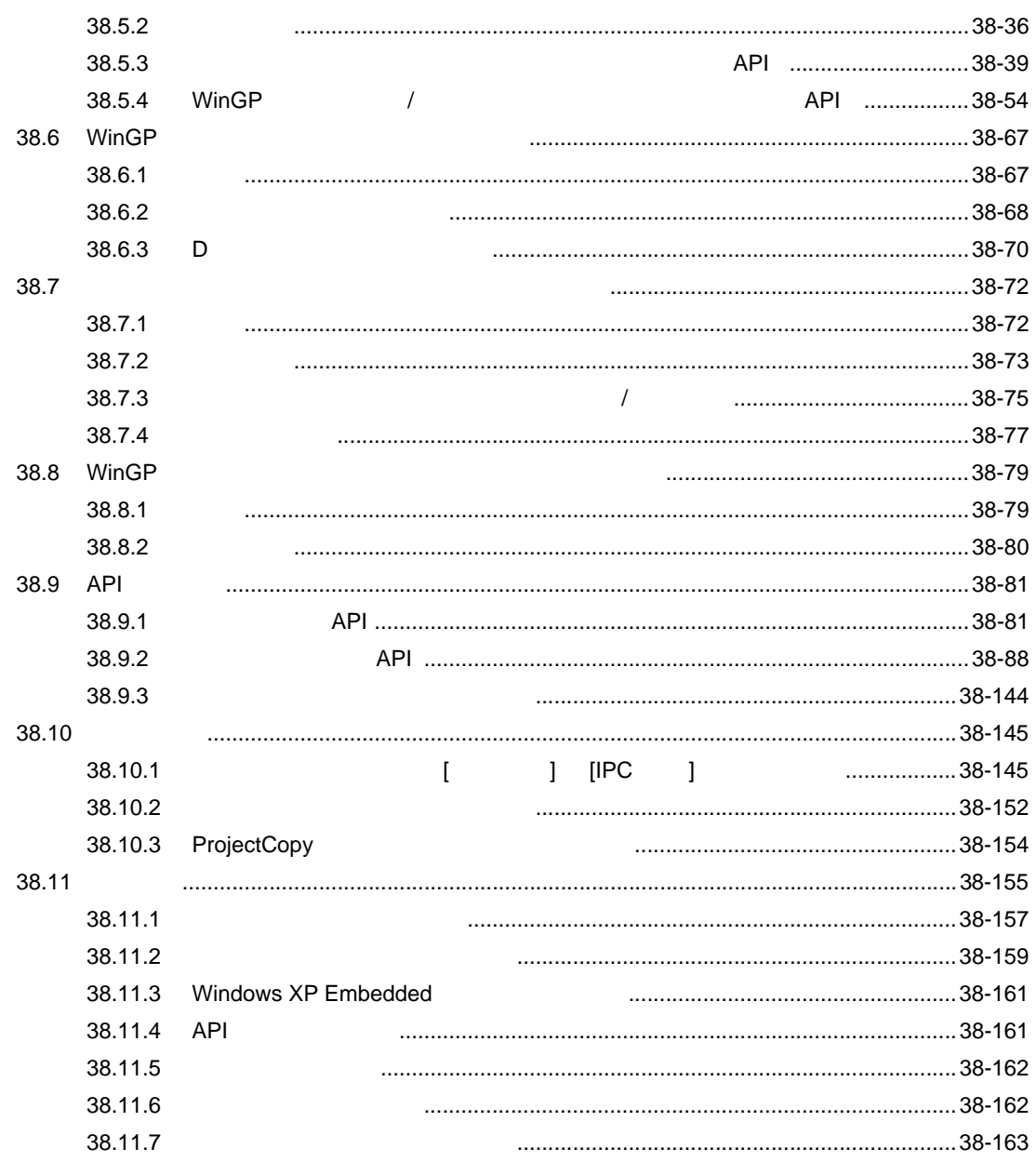

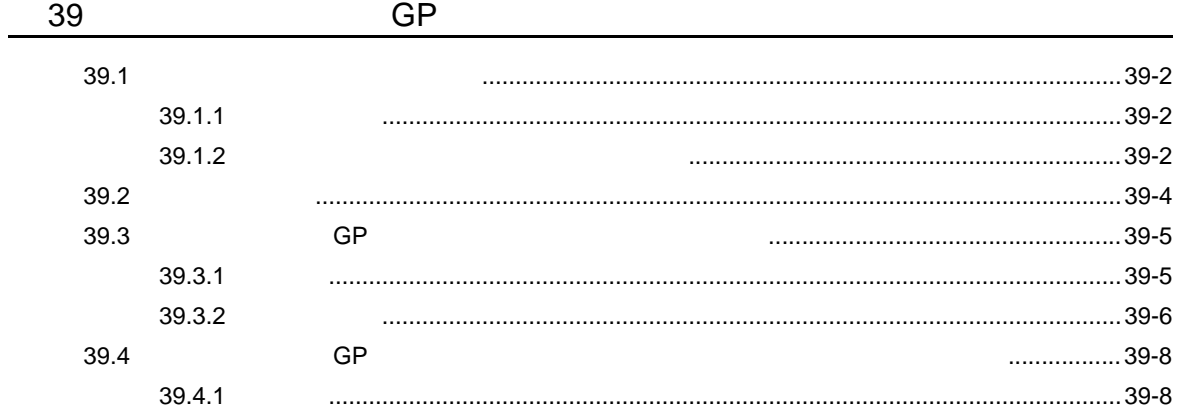

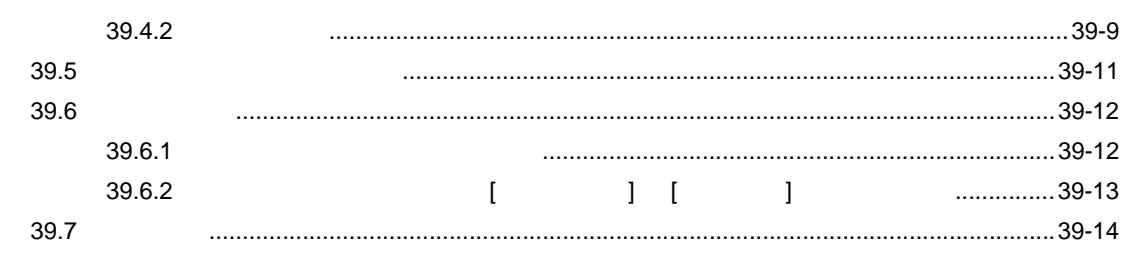

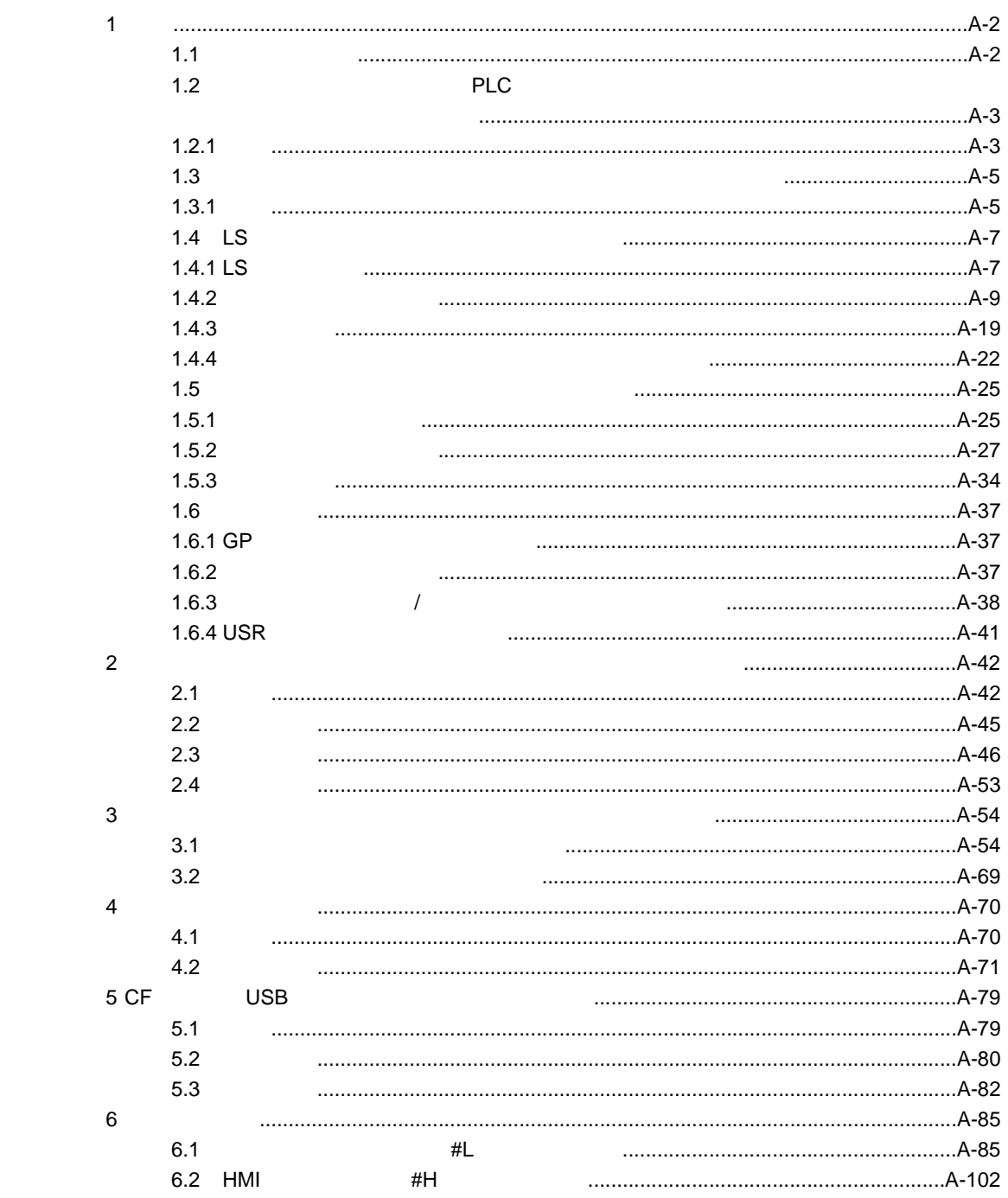